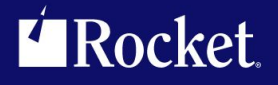

# Rocket Model <sup>204</sup> Fast/Unload

## Release Notes

*Version 4.6 (Jul 2012)*

July <sup>2013</sup> FUN-0406-NF-02

## **Notices**

#### Edition

**Publication date:** July <sup>2013</sup> **Book number:** FUN-0406-NF-02 **Product version:** Rocket Model <sup>204</sup> Fast/Unload Version 4.6 (Jul 2012)

#### Copyright

© Rocket Software, Inc. or its affiliates 2012-2013. All Rights Reserved.

#### **Trademarks**

Rocket is <sup>a</sup> registered trademark of Rocket Software, Inc. For <sup>a</sup> list of Rocket registered trademarks go to: www.rocketsoftware.com/about/legal. All other products or services mentioned in this document may be covered by the trademarks, service marks, or product names of their respective owners.

#### Examples

This information might contain examples of data and reports. The examples include the names of individuals, companies, brands, and products. All of these names are fictitious and any similarity to the names and addresses used by an actual business enterprise is entirely coincidental.

#### License agreement

This software and the associated documentation are proprietary and confidential to Rocket Software, Inc. or its affiliates, are furnished under license, and may be used and copied only in accordance with the terms of such license.

#### **Note**

This product may contain encryption technology. Many countries prohibit or restrict the use, import, or export of encryption technologies, and current use, import, and export regulations should be followed when exporting this product.

#### Contact information

Website: www.rocketsoftware.com

Rocket Software, Inc. Headquarters <sup>77</sup> <sup>4</sup>th Avenue, Suite <sup>100</sup> Waltham, MA 02451–1468 USA Tel: +1 <sup>781</sup> <sup>577</sup> <sup>4321</sup> Fax: +1 <sup>617</sup> <sup>630</sup> <sup>7100</sup>

# Contacting Global Technical Support

If you have current support and maintenance agreements with Rocket Software and CCA, contact Global Technical Support by email or by telephone:

**Email:** m204support@rocketsoftware.com

**Telephone:**

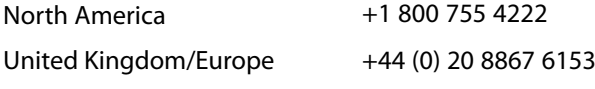

Alternatively, you can access the Rocket Customer Portal and report <sup>a</sup> problem, download an update, or read answers to FAQs. You will be prompted to log in with the credentials supplied as part of your product maintenance agreement.

To log in to the Rocket Customer Portal, go to:

www.rocketsoftware.com/support

## <span id="page-4-0"></span>——————— *Contents*

#### **[Proprietary Notices](#page--1-0)**

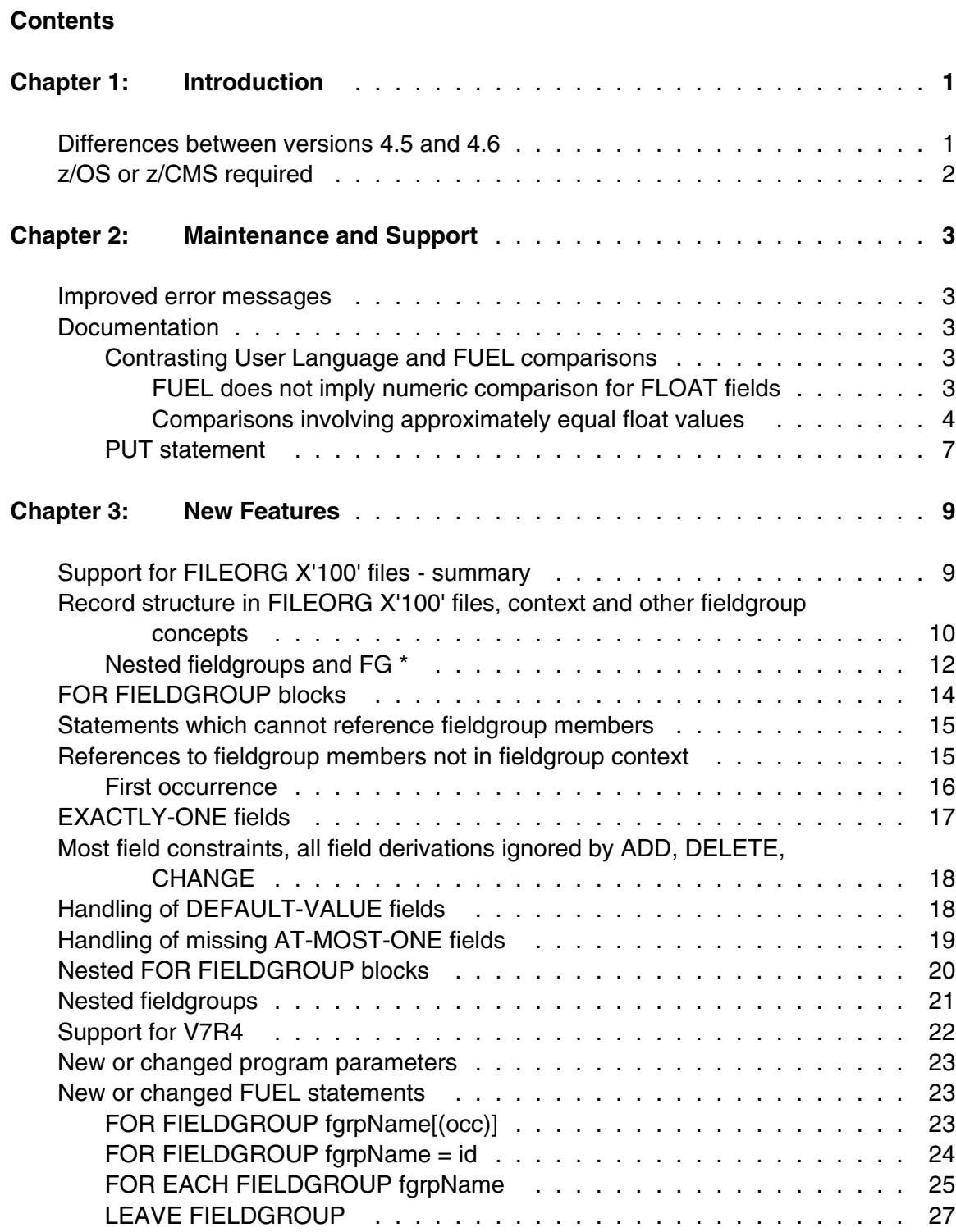

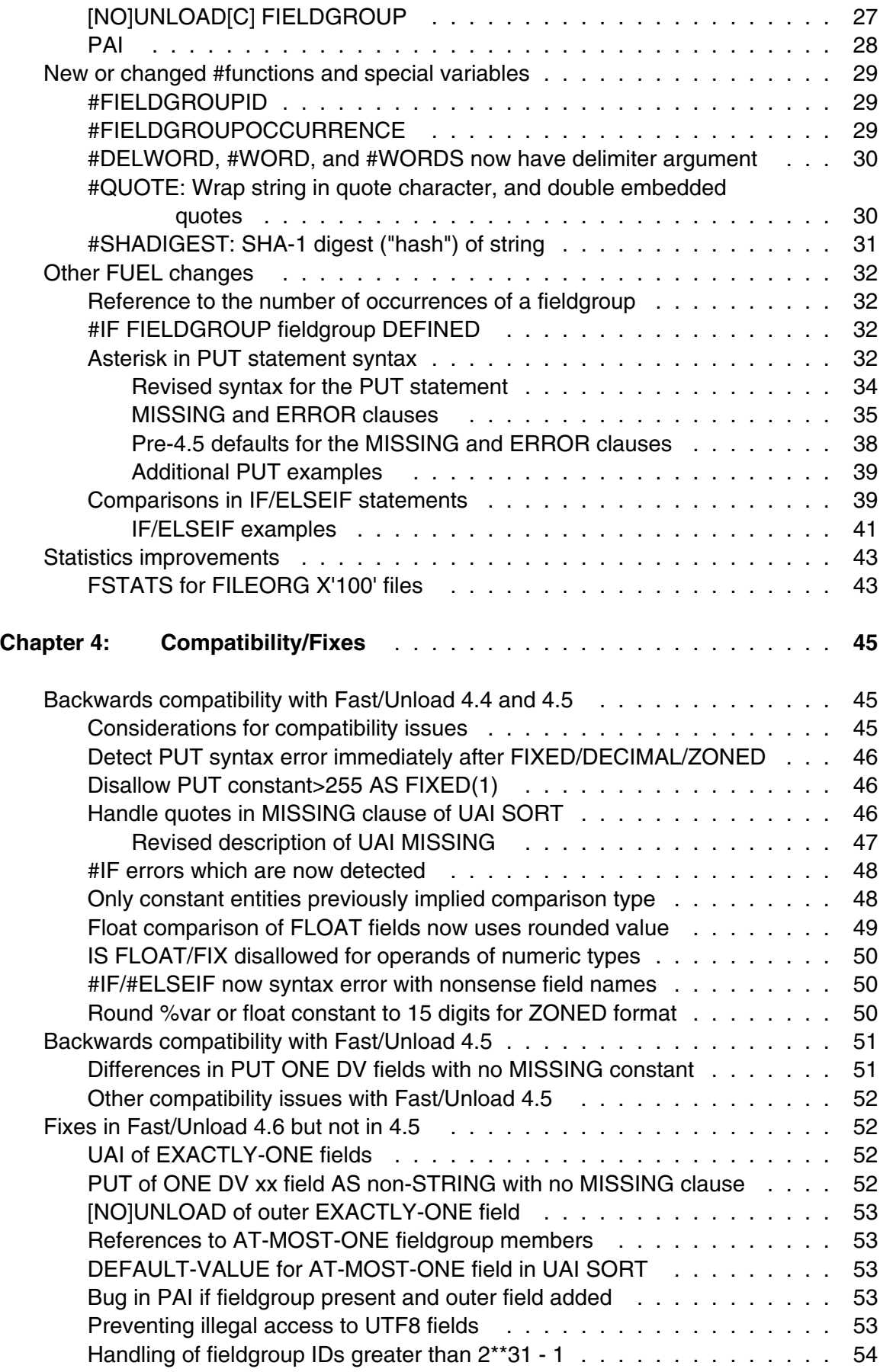

# **—————————————————————————————————————————— Contents ——————————————————————————————————————————**

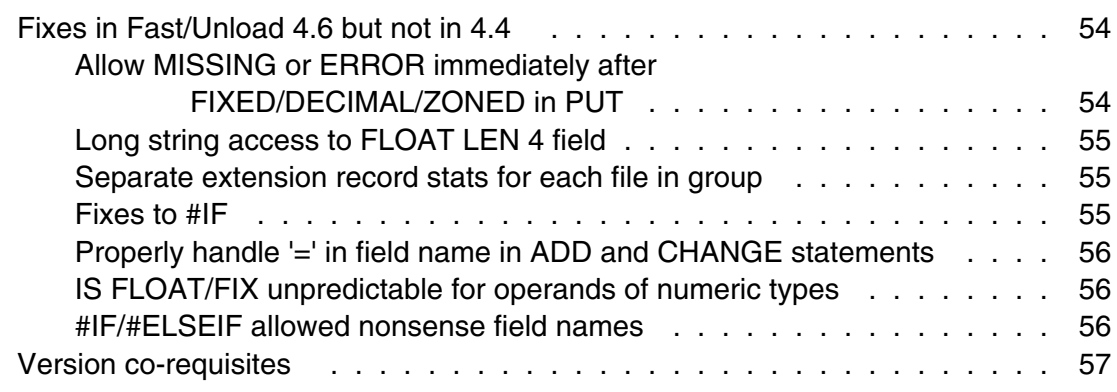

#### **Contents**

# <span id="page-8-0"></span>—————— CHAPTER 1 *Introduction*

This document lists the enhancements and other changes contained in the newest release of *Fast/Unload*: version 4.6, which was released in July, 2012. The previous generally released version of *Fast/Unload*, 4.4, was released in October, 2007, and an interim version., 4.5, was released in May, 2010.

## <span id="page-8-1"></span>**1.1 Differences between versions 4.5 and 4.6**

Much of the information in these, the "Version 4.6 Release Notes", also applies to changes which were made in the interim version 4.5 of *Fast/Unload*. Changes listed in these release notes which do **not** apply to version 4.5, are listed in this section.

Version 4.5 does not support the following statements:

- FOR FIELDGROUP fgrpName  $=$  id [on page 24](#page-31-0)
- FOR EACH FIELDGROUP fgrpName [on page 25](#page-32-0)
- LEAVE FIELDGROUP [on page 27](#page-34-0)
- [NO]UNLOAD[C] FIELDGROUP [on page 27](#page-34-1)

In addition, although the **FOR FIELDGROUP fgrpName[(occ)]** statement [\(on page](#page-30-2) [23\) is allowed in version 4.5, it has little](#page-30-2) practical use. In 4.5 it does not establish context for fieldgroup members; it only establishes context for #FIELDGROUPID [\(on page 29\).](#page-36-1)

Other differences between version 4.5 and version 4.6 are:

- 1. Version 4.5 does not support the #FIELDGROUPOCCURRENCE [\(on page 29\)](#page-36-2) [special variable.](#page-36-2)
- 2. In version 4.5, the UAI output for a record with any EXACTLY-ONE field which is not physically present will contain the default value (either the DEFAULT-VALUE or, if none, the null string). In 4.6, only physically present EXACTLY-ONE occurrences are output for UAI. This is primarily a performance and file size issue, but also, as described in ["UAI of EXACTLY-ONE fields" on page 52, there are some UAI/LAI](#page-59-2) [bugs fixed by this change.](#page-59-2)
- 3. Asterisks in the syntax of the PUT statement (see ["Asterisk in PUT statement](#page-39-3) [syntax" on page 32\) are](#page-39-3) not available in 4.5.
- 4. Although the DEFAULT-VALUE of an AT-MOST-ONE field serves as the value for PUT of the first occurrence, if it is missing and there is no MISSING clause, the other handling of missing AT-MOST-ONE DEFAULT-VALUE fields (as specfied in ["Handling of missing AT-MOST-ONE fields" on page 19\) is not performed in version](#page-26-0) [4.5.](#page-26-0)
- 5. The FIELDGROUP keyword is not used in a fieldgroup occurrence count in version 4.5, in which the following example is the correct syntax for a fieldgroup named **GRP**:

**FOR I FROM 1 TO GRP(#)**

In version 4.6, the following is the correct syntax:

**FOR I FROM 1 TO FIELDGROUP GRP(#)**

6. The FIELDGROUP keyword is not used in the #IF/#ELSEIF statements in version 4.5, in which the following example is the correct syntax for a fieldgroup named **GRP**:

**#IF GRP DEFINED**

In version 4.6, the following is the correct syntax:

**#IF FIELDGROUP GRP DEFINED**

Finally, in addition to the above functional differences, bugs were fixed in version 4.6 that have not been fixed (that is, via zaps) in version 4.5; these are listed in ["Fixes in](#page-59-1) [Fast/Unload 4.6 but not in 4.5" on page 52.](#page-59-1)

## <span id="page-9-0"></span>**1.2 z/OS or z/CMS required**

Starting with version 4.6, *Fast/Unload* must be running under z/OS or z/CMS.

# <span id="page-10-0"></span>—————— CHAPTER 2 *Maintenance and Support*

These enhancements to *Fast/Unload* do not affect its intrinsic functionality, but rather affect the way maintenance and support for the product are delivered.

## <span id="page-10-1"></span>**2.1 Improved error messages**

The following *Fast/Unload* error messages have been improved:

#### **Improved I/O error message**

Error message FUNL0042 now contains the ending page number, if the read is for multiple Table B pages (for example, a track of pages when SBBUF=1). In that case, the last page number in the group of pages being read is shown after the first page being read. This may be of assistance in diagnosing the problem in the file.

#### **Line number on PUT condition error message**

Error message FUNL0052 now contains the line number being executed in the FUEL program when a PUT condition (for example, **PUT ... ERROR CANCEL**) cancels *Fast/Unload*.

## <span id="page-10-2"></span>**2.2 Documentation**

### <span id="page-10-3"></span>**2.2.1 Contrasting User Language and FUEL comparisons**

In addition to the **changes** to comparisons in *Fast/Unload*, described in ["Comparisons in](#page-46-1) [IF/ELSEIF statements" on page 39,](#page-46-1) there are some differences between User Language and *Fast/Unload* comparisons, whose documentation will be changed as described here.

#### <span id="page-10-4"></span>**2.2.1.1 FUEL does not imply numeric comparison for FLOAT fields**

Given the following setup of a FLOAT field occurrence:

```
IN SOMEFIL INITIALIZE
IN SOMEFIL DEFINE FIELD FLT (FLOAT LEN 8)
IN SOMEFIL begin
store record
   FLT = 10
end store
end
```
In User Language, a comparison involving this field occurrence will implicitly use a numeric (float) comparison:

```
begin
%s is string len 2
%s = 3frn 0
   if FLT < %s then print '10 < 3'
   else print '10 >= 3'
   end if
end for
end
```
The result of the above User Language request is  $10 \ge 3$ . In FUEL, a field occurrence in a comparison does not imply the comparison type:

```
FOR EACH RECORD
%S = 3IF #RECIN EQ 1
   IF FLT < %S
      PUT '10 < 3'
   ELSE
      PUT '10 >= 3'
   END IF
   OUTPUT
END IF
END FOR
```
 Because the default comparison type is string, the result of the above FUEL program is **10 < 3**. To force a float comparison of a field occurrence, use the '+' coercion operator:

**IF +FLT < %S**

#### <span id="page-11-0"></span>**2.2.1.2 Comparisons involving approximately equal float values**

In User Language, two float values are considered equal if they differ by less than a very small amount (.28764219523228867 E-92). In *Fast/Unload*, however, comparison of float values is done using the value rounded to the nearest 15 significant digits decimal number. As a consequence of this difference in comparison rules, some values which User Language considers different are considered equal by *Fast/Unload*, and some values which User Language considers equal are considered different by *Fast/Unload*.

For example, the following User Language fragment:

```
\%x = 3\%x = 1/\%x\%y = \%x + \emptysetif %x eq %y then print '1/3 eq 1/3 + 0'
else print '1/3 ne 1/3 + 0'
end if
```
produces  $1/3$  ne  $1/3$  +  $\emptyset$  as the result, whereas this FUEL fragment:

```
%X = 3\%X = 1/\%X%Y = %X + 0
IF %X EQ %Y
   PUT '1/3 eq 1/3 + 0'
ELSE
   PUT '1/3 ne 1/3 + 0'
END IF
OUTPUT
```
produces  $1/3$  eq  $1/3$  +  $\emptyset$  as the result.

 This example is based on the fact that (in both User Language and *Fast/Unload*) adding 0 causes decimal rounding, and it exhibits one case in which:

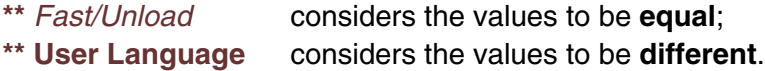

There are a large number of such values.

There is is also a large number of values in the obverse case, that is:

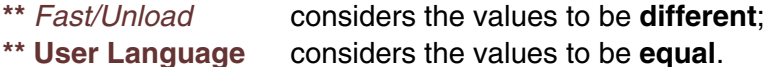

 Even though there is a large number of such values, they are probably less likely to occur in applications. Typically, the most direct way to obtain such values is using Images in User Language (if they are stored in FLOAT fields the values can be accessed in *Fast/Unload*), or using FLOD or IFAM to store values into float fields.

For example:

```
IN SOMEFIL INITIALIZE
IN SOMEFIL DEFINE FIELD FLT (FLOAT LEN 8)
begin
image fltIm
flt1 is float len 8
str1 is string len 8 at flt1
flt2 is float len 8
str2 is string len 8 at flt2
end image
prepare image fltIm
%fltIm:str1 = '402000000018C0A5':x
%fltIm:str2 = '402000000018C0BC':x
store record
   FLT = %f1tIm:f1t1FLT = %f1tIm:f1t2then continue
   printText {~= FLT(1) }
   printText {~= FLT(2) }
   if FLT(1) eq FLT(2) then print 'UL considers them equal'
   else print 'UL considers them different'
   end if
end store
end
```
The above produces the following result:

**FLT(1) = 0.125000000022512 FLT(2) = 0.125000000022513 UL considers them equal**

But with *Fast/Unload*:

```
OPEN SOMEFIL
FOR EACH RECORD
   PUT 'FLT(1) = '
   PUT FLT(1)
   OUTPUT
   PUT 'FLT(2) = '
   PUT FLT(2)
   OUTPUT
   IF +FLT(1) EQ FLT(2) THEN
      PUT 'FUEL considers them equal'
   ELSE
      PUT 'FUEL considers them different'
   END IF
   OUTPUT
END FOR
```
The above produces the following result:

```
0.125000000022512
0.125000000022513
FUEL considers them different
```
 Note: The float comparison behavior for %variables has always been as described here; for FLOAT fields, however, as stated in ["Float comparison of FLOAT fields now uses](#page-56-0) [rounded value" on page 49, prior to version 4.6 of](#page-56-0) *Fast/Unload*, float comparison of FLOAT fields used the **exact** (that is, unrounded) value of the field.

Also note that the above FUEL code uses the **+** coercion operator in **IF +FLT(1) EQ FLT(2)** to force comparison of the (float) numeric value of the fields; otherwise the comparison would be done using the string value of the fields. This is not necessary in User Language; this difference is explained in ["FUEL does not imply numeric](#page-10-4) [comparison for FLOAT fields" on page 3.](#page-10-4)

 Also see ["IS FLOAT/FIX disallowed for operands of numeric types" on page 50 for](#page-57-0) [another compatibility issue involving the IF statement.](#page-57-0)

## <span id="page-14-0"></span>**2.2.2 PUT statement**

The changes to the documentation of the PUT statement, described in ["Revised syntax](#page-41-0) [for the PUT statement" on page 34,](#page-41-0) apply to *Fast/Unload* prior to versions 4.6 and 4.5, except for those aspects which are new, namely:

- the "asterisk placeholder" (**STRING(\*)**, **MISSING \***, and **ERROR \*** it also is an "override" for **ERROR**);
- the treatment of AT-MOST-ONE DEFAULT-VALUE fields.

# <span id="page-16-0"></span>—————— CHAPTER 3 *New Features*

All new features in version 4.6 of *Fast/Unload* are presented in the subsections of this chapter.

## <span id="page-16-1"></span>**3.1 Support for FILEORG X'100' files - summary**

This version of *Fast/Unload* supports files with FILEORG X'100', which were introduced in version V7R2 of *Model 204*. The various aspects of this support are:

- **UAI** UAI FUEL programs may be used to unload FILEORG X'100' files, for reloading with *Fast/Reload*.
- **PAI** The PAI statement in FUEL supports FILEORG X'100' files; see ["PAI" on](#page-35-0) [page 28.](#page-35-0)
- **FSTATS** The field statistics produced by the FSTATS option or statement include information about fields and fieldgroups in a FILEORG X'100' file, including the new field attributes. See ["FSTATS for FILEORG X'100' files" on page](#page-50-1)  $43.$

#### **FOR FIELDGROUP blocks**

New FUEL statements are provided to establish a fieldgroup context for processing members of the fieldgroup. An overview of these statements is provided in ["FOR FIELDGROUP blocks" on page 14.](#page-21-0)

#### **Other references to fieldgroups**

In addition to FOR FIELDGROUP blocks, you can refer to fieldgroups by name (always preceded by the FIELDGROUP keyword) in the following FUEL constructs:

#### **Reference to the number of occurrences of a fieldgroup**

Corresponding to references to the number of occurrences of a field as an entity in a FUEL program, you can also refer to the number of occurrences of a fieldgroup, by coding the FIELDGROUP keyword, followed by the fieldgroup name, followed by the "#" token in parentheses:

**FOR I FROM 1 TO FIELDGROUP PAYMENT.INFO(#)**

#### **[NO]UNLOAD[C] FIELDGROUP**

The ability to unload a single field, as performed by the UNLOAD *fieldname[(occ)]*statement, has been extended to allow unloading a fieldgroup occurrence, as described in ["\[NO\]UNLOAD\[C\] FIELDGROUP" on page 27.](#page-34-1)

#### **#IF FIELDGROUP fieldgroup DEFINED**

The #IF preprocessor statement has been extended to allow testing for the presence in the file being unloaded (or any of the files in a group being unloaded), of a fieldgroup. For example:

#### **#IF FIELDGROUP PAYMENT.INFO DEFINED**

#### **Occurrences of EXACTLY-ONE and AT-MOST-ONE fieldgroup members**

You may refer to occurrences of non-nested, non-FG-\*, non-REPEATABLE fields without an enclosing FOR FIELDGROUP block. This facility is explained in ["References to fieldgroup members not in fieldgroup context" on](#page-22-1) [page 15.](#page-22-1)

#### **EXACTLY-ONE fields**

EXACTLY-ONE fields are new in V7R2; their handling in FUEL is explained in ["EXACTLY-ONE fields" on page 17.](#page-24-0)

#### **Handling of DEFAULT-VALUE fields**

This is explained in ["Handling of DEFAULT-VALUE fields" on page 18.](#page-25-1) Also, for PUT of an AT-MOST-ONE DEFAULT-VALUE field which is MISSING, see ["Handling of missing AT-MOST-ONE fields" on page 19.](#page-26-0)

#### **Handling of missing AT-MOST-ONE fields**

This is explained in ["Handling of missing AT-MOST-ONE fields" on page 19.](#page-26-0)

There are many other field attributes introduced in **FILEORG X'100'** files, and they do not have any impact on version 4.6 of *Fast/Unload*. For example, *Fast/Unload* does not enforce the DATETIME format restriction in the ADD or CHANGE statement.

## <span id="page-17-0"></span>**3.2 Record structure in FILEORG X'100' files, context and other fieldgroup concepts**

A record in a *Model 204* file with FILEORG X'100' consists of a sequence of field and/or fieldgroup occurrences; these occurrences are called **outer** occurrences. A fieldgroup occurrence consists of a seqence of field and/or fieldgroup occurrences; these occurrences are called **member** occurrences. Each fieldgroup occurrence has a numeric ID, which is different from all other fieldgroup occurrence IDs in the same record.

A fieldgroup is defined in a file by using the DEFINE FIELDGROUP command. Note that this is different from the FIELDGROUP attribute which can be specified on either the DEFINE FIELD or DEFINE FIELDGROUP command. Note also that the FIELDGROUP attribute can be abbreviated as FG, which is how we will refer to it in this document.

The DEFINE command for a field or fieldgroup can specify that it is a member of a specific fieldgroup by using the FG attribute with the name of the fieldgroup. When a field or fieldgroup is defined as a member of a specifc fieldgroup, that field or fieldgroup can only occur as a member within some occurrence of the fieldgroup named in its FG attribute.

Fields and fieldgroups defined without the FG attribute cannot occur within a fieldgroup, so when they occur in a record, they occur as outer occurrences.

These features are powerful and enable definition of a straightforward approach to repeating field groups, as shown in this example:

**DEFINE FIELD OUTFLD DEFINE FIELDGROUP GRP DEFINE FIELD EXOMEM WITH FG GRP DEFINE FIELD EXOMEM2 WITH FG GRP DEFINE FIELD REPMEM WITH REPEATABLE FG GRP**

An example PAI of a record in a file with these defintions is:

```
OUTFLD = OUTØ1OUTFLD = OUT02
\GRP = 20
 INGRP = MEMØ1INGRP2 = MEM02/GRP = 20
OUTFLD = OUTØ3\Gamma = 5INGRP = MEMØ3INGRP2 =
REPMEM = REPMEM01
/GRP = 5
OUTFLD = OUTØ7
```
Notes:

- The order of fieldgroup IDs, as in this example (20 and 5) need not correspond to the order of the fieldgroups in the record. The ID of a fieldgroup is assigned when it is added to the record, and is equal to one more than the highest fieldgroup ID which had been used in the record (even if the fieldgroup with that ID has been deleted).
- The default repeatability for (non-FG \*) fieldgroup member **fields** is EXACTLY-ONE. In the second occurrence of GRP above, whether or not INGRP2 has been stored

cannot be determined; it is treated in all respects as if it had been stored with a value of the null string.

In order for *Fast/Unload* to operate on an occurrence of a fieldgroup member, the fieldgroup containing the member must be identified. This is obtained in either of two ways:

- by referring to the member of the fieldgroup within a FOR FIELDGROUP block which identifies an occurrence of the fieldgroup — this fieldgroup occurrence is the **fieldgroup context** for the fieldgroup member;
- for an AT-MOST-ONE or EXACTLY-ONE non-FG \* field member of a non-nested fieldgroup, a reference outside the context of the fieldgroup implicitly identifies the fieldgroup occurrence; see ["References to fieldgroup members not in fieldgroup](#page-22-1) [context" on page 15.](#page-22-1)

The following FUEL program explains both cases of fieldgroup member reference, assuming that the record shown in the above PAI output is the current record:

```
FOR EACH RECORD
   FOR FIELDGROUP GRP(1)
      PUT EXOMEM /* In context of GRP(1): MEM01
   END FOR
   FOR FIELDGROUP GRP(2)
      PUT EXOMEM /* In context of GRP(2): MEM03
      PUT REPMEM /* In context of GRP(2): REPMEM01
   END FOR
   PUT EXOMEM(1) /* Out of context: MEM01
   PUT EXOMEM(2) /* Out of context: MEM03
   * REPMEM illegal here; it requires a fieldgroup context
END FOR
```
In addition to fieldgroup context:

**Record context** is always available for fields and fieldgroups defined without the FG attribute.

## <span id="page-19-0"></span>**3.2.1 Nested fieldgroups and FG \***

Two advanced aspects of the fieldgroup feature, not explored in ["Record structure in](#page-17-0) [FILEORG X'100' files, context and other fieldgroup concepts" on page 10, are:](#page-17-0)

1. The DEFINE FIELDGROUP command allows the FG attribute, which indicates that an occurrence (or more, if AT-MOST-ONE is not specfied) of the fieldgroup being defined may be contained within an occurrence of the fieldgroup specified in the FG attribute. A fieldgroup occurrence contained within another fieldgroup is called a **nested** fieldgroup occurrence.

2. The FG attribute of the DEFINE FIELD or DEFINE FIELDGROUP command can specify **FG \***; this indicates that the field or fieldgroup can occur either or both as an outer occurrence or as a member of any occurrence of any fieldgroup in a record. A field or fieldgroup defined with the FG  $*$  attribute is called a FG  $*$  field or fieldgroup, respectively.

Here is a contrived example illustrating the possibilities using the FG attribute:

**DEFINE FIELD OUTFLD DEFINE FIELD STARFLD WITH FG \* DEFINE FIELDGROUP STARGRP WITH FG \* DEFINE FIELD INSTAR WITH FG STARGRP DEFINE FIELDGROUP GRP DEFINE FIELD INGRP WITH FG GRP DEFINE FIELDGROUP NEST WITH FG GRP**

An example PAI of a record in a file with these defintions is:

 $OUTFLD = OUTØ1$ **OUTFLD = OUT02 STARFLD = STAROUT01 STARFLD = STAROUT02 \STARGRP = 15 INSTAR = INSTAR01 STARFLD = STARMEM01 STARFLD = STARMEM02 \STARGRP = 30 INSTAR = STARFLD = STARMEM03 STARFLD = STARMEM04 /STARGRP = 30 /STARGRP = 15 STARFLD = STAROUT03 OUTFLD = OUT03 \GRP = 20**  $INGRP = MEMØ1$ **STARFLD = STARMEM05 \STARGRP = 35 INSTAR =** STARFLD = STARMEMØ6 **STARFLD = STARMEM07 /STARGRP = 35 /GRP = 20**  $\Gamma = 5$  $INGRP = MEM02$ **/GRP = 5**

Note that since FG \* fields and fieldgroups can exist as both outer and member occurrences, that a reference to *fstar*, where *fstar* is defined with FG \*, will be to the occurrence of *fstar* within the fieldgroup occurrence established by the closest containing FOR FIELDGROUP block, or to the outer occurrence of *fstar* if there is no enclosing FOR FIELDGROUP block. For example, if the current record is the one described by the above PAI output:

```
FOR EACH RECORD
   PUT STARFLD /* In record context: STAROUT01
   FOR FIELDGROUP GRP /* In record context: ID=20
      PUT STARFLD /* In fieldgroup context: STARMEM05
      FOR FIELDGROUP STARGRP /* In fieldgroup context: ID=35
        PUT STARFLD /* In fieldgroup context: STARMEM06
     END FOR
   END FOR
END FOR
```
See ["Nested fieldgroups" on page 21 for futher discussion of nested fieldgroups.](#page-28-0)

## <span id="page-21-0"></span>**3.3 FOR FIELDGROUP blocks**

Three new statements, all with syntax "FOR ... FIELDGROUP ...", create **FOR FIELDGROUP blocks**, which are terminated by **END FOR**. Within each block, a fieldgroup occurrence (one for each iteration, in the case of **FOR EACH FIELDGROUP**) is used as the context for references to its members. These statements are described in the following sections:

- FOR FIELDGROUP fgrpName[(occ)] [on page 23](#page-30-2)
- $\bullet$  FOR FIELDGROUP fgrpName = id [on page 24](#page-31-0)
- FOR EACH FIELDGROUP fgrpName [on page 25](#page-32-0)

In addition, within any of the above blocks there is a new statement for terminating execution of the block (LEAVE FIELDGROUP [on page 27\), a new special](#page-34-0) variable for obtaining the fieldgroup ID of a fieldgroup occurrence (#FIELDGROUPID [on page 29\),](#page-36-1) [and a new special](#page-36-1) variable for obtaining the occurrence number of a fieldgroup occurrence (#FIELDGROUPOCCURRENCE [on page 29\).](#page-36-2)

Note that in addition to this new syntax for referencing fieldgroup members, some fieldgroup members can also be referenced outside FOR FIELDGROUP blocks in certain circumstances, as described in ["References to fieldgroup members not in](#page-22-1) [fieldgroup context" on page 15.](#page-22-1)

# <span id="page-22-0"></span>**3.4 Statements which cannot reference fieldgroup members**

For a field in the context of an occurrence of its fieldgroup (established by a containing FOR FIELDGROUP block), or for a fieldgroup member which can be used outside its fieldgroup context (as described in ["References to fieldgroup members not in fieldgroup](#page-22-1) [context"\), that field can be used in any](#page-22-1) FUEL statement, **except** the following:

- in the UNLOAD[C] <field> or NOUNLOAD <field> statement
- in the DELETE[C] <field> statement
- in the sort or hash specification of the SORT or UAI statement

# <span id="page-22-1"></span>**3.5 References to fieldgroup members not in fieldgroup context**

A fieldgroup member can always be referenced within the context of an occurrence of its fieldgroup established by a FOR FIELDGROUP block, as described in ["FOR](#page-21-0) [FIELDGROUP blocks" on page 14 \(although, as listed in](#page-21-0) ["Statements which cannot](#page-22-0) [reference fieldgroup members",](#page-22-0) certain statements may not reference fieldgroup members).

In addition to the fieldgroup context established by FOR FIELDGROUP blocks, you may make references to certain fieldgroup members without a containing context. A fieldgroup member can only be referenced outside its fieldgroup context if it is EXACTLY-ONE or AT-MOST-ONE, and it is non-FG \*, and its containing fieldgroup is not nested.

Stated another way, the following references are only allowed within fieldgroup context for fieldgroup members or, for non-fieldgroup members, within record context:

- REPEATABLE member of fieldgroup
- $FG * field$
- Field in nested fieldgroup
- Nested fieldgroup

For fieldgroup members which allow it, an "out of context" reference to an occurrence is actually a reference to occurrence number 1 of that field within the specified occurrence of its containing fieldgroup. For example, consider the following field definitions and FUEL program:

```
DEFINE FIELDGROUP GRP
DEFINE FIELD FOO WITH FG GRP
 ...
//FUNIN DD *
OPEN ...
FOR EACH RECORD
   PUT FOO(10)
   OUTPUT
END FOR
```
In the above, **FOO(10)** is a reference to occurrence number 1 of **FOO** within occurrence number 10 of fieldgroup **GRP**.

Further, an "out of context" reference to the occurrence count of an EXACTLY-ONE (or AT-MOST-ONE, as well) member is actually a reference to the occurrence count of its containing fieldgroup. For example (assuming the same definitions as above), consider the following FUEL fragment:

```
FOR I FROM 1 TO FOO(#)
   ...
END FOR
```
In the above fragment, the **FOR** loop is a executed as many times as the occurrence count of fieldgroup **GRP**.

#### <span id="page-23-0"></span>**3.5.1 First occurrence**

In many discussions of EXACTLY-ONE and AT-MOST-ONE fields, the term *first occurrence* is used. This refers to any of the following:

- occurrence number 1 of an outer EXACTLY-ONE or AT-MOST-ONE field.
- occurrence number 1 of an EXACTLY-ONE or AT-MOST-ONE fieldgroup member, in the context of the containing fieldgroup.
- any occurrence *n* of an EXACTLY-ONE or AT-MOST-ONE fieldgroup member, not in the context of the containing fieldgroup, **if** occurrence *n* of the fieldgroup exists.

Hence, given the following definitions within a file:

```
DEFINE FIELD OUTER WITH AT-MOST-ONE
DEFINE FIELDGROUP GRP
DEFINE FIELD INNER WITH AT-MOST-ONE FG GRP
DEFINE FIELD BOTH WITH AT-MOST-ONE FG *
```
Then the following FUEL program contains comments illustrating which references are to the first occurrence (all of the comments are also true if any **AT-MOST-ONE** above is changed to **EXACTLY-ONE**):

```
FOR EACH RECORD
  PUT OUTER /* This is first occurrence
  PUT OUTER(3) /* This is NOT first occurrence
  PUT BOTH /* This is first occurrence
  PUT BOTH(3) /* This is NOT first occurrence
  PUT INNER /* This is first occurrence, if fieldgroup
                /* GRP has at least one occurrence
  PUT INNER(3) /* This is first occurrence, if fieldgroup
               /* GRP has at least three occurrences
  FOR FIELDGROUP GRP
     PUT BOTH /* This is first occurrence
     PUT BOTH(3) /* This is NOT first occurrence
     PUT INNER /* This is first occurrence
     PUT INNER(3) /* This is NOT first occurrence
  END FOR
END FOR
```
## <span id="page-24-0"></span>**3.6 EXACTLY-ONE fields**

One of the new field attributes in *Model 204* V7R2 is the EXACTLY-ONE "repeatability" attribute, which designates that there is one and only one occurrence of the field, either within its containing fieldgroup occurrence or within the record:

- An EXACTLY-ONE field which is a fieldgroup member occurs exactly once in every occurrence of that fieldgroup.
- An EXACTLY-ONE field which is **not** a fieldgroup member (that is, an outer field) occurs exactly once in every record in the file.

EXACTLY-ONE is the default repeatability attribute for a **field** defined as a member of a (specific) fieldgroup. EXACTLY-ONE is not allowed in combination with FG \*, nor is it allowed on the DEFINE FIELDGROUP command. The other repeatability attributes are REPEATABLE, AT-MOST-ONE, and OCCURS. For fieldgroups, fields which are not fieldgroup members, and FG \* fields, REPEATABLE is the default repeatability attribute.

*Fast/Unload* handling of EXACTLY-ONE fields is straightforward:

- The DELETE statement is not allowed with an EXACTLY-ONE field.
- The ADD statement is not allowed with an EXACTLY-ONE field (note that the analogous constraint for AT-MOST-ONE fields, which **is** enforced in User Language, is **not** enforced in FUEL).
- The first occurrence (see ["First occurrence" on page 16\)](#page-23-0) of an EXACTLY-ONE field is never MISSING (that is, on the PUT statement, the SORT clause of the UAI statement, or on the IF/ELSEIF statements - and it always EXISTS on IF/ELSEIF).
- Within its context, the occurrence count of an EXACTLY-ONE field is always one.
- See ["References to fieldgroup members not in fieldgroup context" on page 15 for a](#page-22-1) [discussion of an EXACTLY-ONE fieldgroup member outside its context.](#page-22-1)

In the above, *its context* is either the context of an occurrence of its fieldgroup, for fieldgroup members, or record context, for outer fields.

## <span id="page-25-0"></span>**3.7 Most field constraints, all field derivations ignored by ADD, DELETE, CHANGE**

As noted in ["EXACTLY-ONE fields" on page 17, you cannot use the ADD nor DELETE](#page-24-0) [statement for an](#page-24-0) EXACTLY-ONE field, just as you cannot in User Language; that section also notes that ADD is freely allowed for an AT-MOST-ONE field, even though the corresponding statement in User Language might result in a request cancellation.

 Except for this constraint on EXACTLY-ONE fields, FUEL does not enforce field constraints (e.g., DATETIME, LENGTH-GE, etc.) in the CHANGE and ADD statements, nor do ADD, DELETE, and CHANGE cause a change to a derived (CAT or CTO) field.

## <span id="page-25-1"></span>**3.8 Handling of DEFAULT-VALUE fields**

The DEFAULT-VALUE attribute, allowed in **FILEORG X'100'** files, specifies the value of the first occurrence (see ["First occurrence" on page 16\) of](#page-23-0) an EXACTLY-ONE or AT-MOST-ONE field if it has not been stored.

For an EXACTLY-ONE field, the result of this in FUEL is that any reference to the value of the first occurrence of the field, if it has not been stored, results in the DEFAULT-VALUE (and, note that there is no way in User Language nor in FUEL to determine whether or not the field has been stored).

For an AT-MOST-ONE DEFAULT-VALUE field, any reference to the value of the first occurrence of the field, if it has not been stored, also generally results in the DEFAULT-VALUE but, since the field occurrence may also be MISSING, the PUT statement result may be something other than the DEFAULT-VALUE, as explained in ["Handling of](#page-26-0) [missing AT-MOST-ONE fields" on page 19.](#page-26-0)

## <span id="page-26-0"></span>**3.9 Handling of missing AT-MOST-ONE fields**

Missing field processing is done for:

- 1. the MISSING/EXISTS clauses on the IF/ELSEIF statements
- 2. the PUT statement
- 3. the #ERROR special variable
- 4. retrieving a value
- 5. the UAI SORT statement
- 6. some #function arguments, for example, the first argument of #N2DATE

In addition, all of the above processing is performed for a %variable to which a field occurrence has been assigned.

Prior to the introduction of FILEORG X'100' files, the handling of all missing field occurrences was the same. However, when the DEFAULT-VALUE attribute is used with an AT-MOST-ONE field, if the first occurrence (see ["First occurrence" on page 16\)](#page-23-0) of the field is missing, it still has a value (the value of the DEFAULT-VALUE attribute).

When an AT-MOST-ONE field has a DEFAULT-VALUE, and that field is missing, then the following take place when the **first** occurrence of the field is referenced:

- 1. The IS FIXED and IS FLOAT tests for the missing first occurrence are true if the DEFAULT-VALUE is convertible to a fixed or float representation, respectively.
- 2. When the missing first occurrence is used in a PUT statement which **does not** contain the MISSING clause other than **MISSING \***:
	- If the DEFAULT-VALUE is convertible to the PUT AS format (a DEFAULT-VALUE longer than the length of a PUT AS STRING statement is **not** convertible), then the DEFAULT-VALUE is output.
	- Otherwise, an ERROR condition occurs (**in additon** to the MISSING condition). See ["Revised syntax for the PUT statement" on page 34 for a description of the](#page-41-0) [ERROR clause in the PUT statement.](#page-41-0)
- 3. After a PUT of the missing first occurrence, #ERROR is 1 or, if the DEFAULT-VALUE is not convertible to the output format as just described, it is 3.
- 4. If the missing first occurrence of the field is used in the SORT clause of the UAI statement:
- If the MISSING clause is present, the value specified there is used in the sort key.
- Otherwise, the DEFAULT-VALUE is used in the sort key. If the DEFAULT-VALUE is not convertible to the type specified, then a missing first occurrence will terminate *Fast/Unload*.
- 5. The value used for the missing first occurrence (e.g., in a comparison, on the right hand side of an assignment, as a #function argument) is the DEFAULT-VALUE.

The above behavior will also take place for a %variable, if the %variable has been assigned from the missing first occurrence of an AT-MOST-ONE DEFAULT-VALUE field.

Other contexts in which the first occurrence of an AT-MOST-ONE field is missing is not affected by whether the field has the DEFAULT-VALUE attribute:

- 1. The IF/ELSEIF statement's MISSING test for the missing first occurrence is true.
- 2. The missing first occurrence may **not** be used with a DELETE, UNLOAD, or NOUNLOAD statement (DELETEC, UNLOADC, and NOUNLOADC, respectively, **can** be used), nor may it be used on the left side of a CHANGE statement.

The DEFAULT-VALUE of a field (either AT-MOST-ONE or EXACTLY-ONE) has no effect on references to occurrences other than the first.

## <span id="page-27-0"></span>**3.10 Nested FOR FIELDGROUP blocks**

A FOR FIELDGROUP block may contain other FOR FIELDGROUP blocks, and the context established by a containing block "remains active" within a contained block (unless the fieldgroup specified on the contained block is the same as that specified in a containing block). For example, given the following definitions:

**DEFINE FIELDGROUP PERSON DEFINE FIELD NAME WITH FG PERSON DEFINE FIELD PERSON.SOCSECNUM WITH FG PERSON DEFINE FIELDGROUP BANKACCT DEFINE FIELD BALANCE WITH FG BANKACCT DEFINE FIELD ACCT.SOCSECNUM WITH FG BANKACCT** The following FUEL program aggregates each person's bank balances:

```
FOR EACH RECORD
FOR EACH FIELDGROUP PERSON
   %BAL = <math>\emptyset</math>FOR EACH FIELDGROUP BANKACCT
      IF ACCT.SOCSECNUM EQ PERSON.SOCSECNUM THEN
          %BAL = %BAL + BALANCE
      END IF
   END FOR
   PUT NAME
   PUT ' balance='
   PUT %BAL
   OUTPUT
END FOR /* EACH FIELDGROUP PERSON
END FOR
```
 Notice that **IF ACCT.SOCSECNUM EQ PERSON.SOCSECNUM** references field **ACCT.SOCSECNUM** in the inner (**BANKACCT**) block and references field **PERSON.SOCSECNUM** in the outer (**PERSON**) block.

In the above example, and in many applications, nested FIELDGROUP blocks are not processing nested fieldgroups, but whenever processing nested fieldgroups, nested FOR FIELDGROUP blocks are required, as shown in ["Nested fieldgroups".](#page-28-0)

## <span id="page-28-0"></span>**3.11 Nested fieldgroups**

 A **nested fieldgroup** is a fieldgroup which is itself defined to be a member of another fieldgroup; for example:

```
DEFINE FIELDGROUP PERSON
DEFINE FIELD NAME WITH FG PERSON
DEFINE FIELDGROUP MEDICALEXAM WITH FG PERSON
DEFINE FIELD EXAM.DATE WITH FG MEDICALEXAM
```
 In the above example, fieldgroup MEDICALEXAM is nested within, that is, it is a member of, fieldgroup PERSON.

To access occurrences of nested fieldgroups, you must use nested FIELDGROUPS; for example:

```
FOR EACH RECORD
FOR EACH FIELDGROUP PERSON
   PUT NAME
   %NEED_EXAM = '(no exams)'
   FOR EACH FIELDGROUP MEDICALEXAM
      PUT EXAM.DATE AT 30
      OUTPUT
      %NEED_EXAM = ''
   END FOR
   IF %NEED_EXAM NE '' THEN
      PUT %NEED_EXAM AT 30
      OUTPUT
   END FOR
END FOR /* EACH FIELDGROUP PERSON
END FOR
```
## <span id="page-29-0"></span>**3.12 Support for V7R4**

A few changes in V7R4 of *Model 204* required changes to *Fast/Unload*:

- Using the *Fast/Unload User Language Interface* with *Model 204* V7R4 requires *Fast/Unload* version 4.6.
- Processing a file with BLOB or CLOB fields which have the DEFAULT-VALUE attribute requires *Fast/Unload* version 4.6.
- *Fast/Unload* is not equipped to "fetch", ADD, or CHANGE UTF-8 fields, and so such statements are not allowed in FUEL. If UTF8FLD has the UTF8 attribute, only the following types of references to it are allowed:
	- UTF8FLD(#)
	- DELETE UTF8FLD or DELETE UTF8FLD(occur)
	- **DELETEC UTF8FLD or DELETEC UTF8FLD(occur)**
	- UNLOAD UTF8FLD or UNLOAD UTF8FLD(occur)
	- UNLOADC UTF8FLD or UNLOADC UTF8FLD(occur)
	- NOUNLOAD UTF8FLD or NOUNLOAD UTF8FLD(occur)

Also, the PAI statement may not be used if any of the files which are input to *Fast/Unload* contains a field with the UTF8 attribute.

 Version 4.5 does not enforce these UTF8 field restrictions, as noted in ["Preventing](#page-60-4) [illegal access to UTF8 fields" on page 53.](#page-60-4)

## <span id="page-30-0"></span>**3.13 New or changed program parameters**

The following new parameters may be passed to *Fast/Unload*:

**[NO]ERRCAN** ERRCAN means that CANCEL REPORT is the default for the ERROR clause of the PUT statement. This allows you to make CANCEL REPORT the default just for the current *Fast/Unload* job, rather than as the default for all *Fast/Unload* jobs, which is provided by the customization zap for the PUT ERROR clause.

> NOERRCAN can be used to override the customization zap for the PUT ERROR clause, if it has been applied, so the normal ERROR clause default is in place.

**MISSZ | MISSN1** MISSZ means that 0 is the default MISSING value for PUT statements with non-STRING formats. This allows you to make this the default just for the current *Fast/Unload* job, rather than as the default for all *Fast/Unload* jobs, which is provided by the customization zap for the MISSING default.

> MISSN1 can be used to override the customization zap for the default MISSING value, if it has been applied, and the normal MISSING value default is in place.

## <span id="page-30-1"></span>**3.14 New or changed FUEL statements**

This section lists new statements that may be used in *Fast/Unload*, or changes to existing statements.

These statements are all in support of fieldgroups in FILEORG X'100' files.

### <span id="page-30-2"></span>**3.14.1 FOR FIELDGROUP fgrpName[(occ)]**

The following block creates a context within which references to fieldgroup members and **#FIELDGROUPID** use the given fieldgroup occurrence:

```
FOR FIELDGROUP fgrpName[(occ)]
 . . . statements which use fgrpName[(occ)] as the
 . . . fieldgroup context
END FOR
```
 The *fgrpName* clause in the statement can be replaced by the name of any fieldgroup defined in the file.

 The *(occ)* clause in the statement is optional and specifies the occurrence number of the fieldgroup being used as the context; just as with the occurrence number of a regular field in FUEL, it may be a positive integer count, a loop control variable, or a %variable. If it is a %variable, the value of the %variable must be a number greater than or equal to 1; any fractional part is dropped.

The given occurrence of the specified fieldgroup, within the current context, is the context for any members of that fieldgroup. If the *(occ)* clause is omitted, the first occurrence of the fieldgroup is used. If the occurrence of the fieldgroup does not exist within the current context, the entire block is skipped.

For example, assuming the following field definitions:

```
DEFINE FIELD FIELDA (FG GRP)
DEFINE FIELD FIELDB (FG GRP)
```
the following statements put, on the output stream, the values of the fields in the second occurrence of fieldgroup GRP:

```
FOR FIELDGROUP GRP(2)
   PUT FIELDA
   PUT FIELDB
   OUTPUT
END FOR
```
Note: if GRP is not nested, and each of FIELDA and FIELDB is either EXACTLY-ONE, or is AT-MOST-ONE and not FG \*, the following statements are equivalent to the above:

```
PUT FIELDA(2)
PUT FIELDB(2)
OUTPUT
```
There is no significant difference in processing time between the above two approaches.

### <span id="page-31-0"></span>**3.14.2 FOR FIELDGROUP fgrpName = id**

The following block creates a context within which references to fieldgroup members and **#FIELDGROUPID** use the fieldgroup occurrence whose ID is specified:

```
FOR FIELDGROUP fgrpName = id
 . . . statements which use fgrpName with the
 . . . specified id as the fieldgroup context
END FOR
```
 The *fgrpName* clause in the statement can be replaced by the name of any fieldgroup defined in the file.

 The *id* clause in the statement specifies the fieldgroup ID to be matched for the fieldgroup being used as the context. It may be a positive integer count, a loop control variable, a special variable, or a %variable. If it is a special variable or a %variable, its value must be a number greater than or equal to 1; any fractional part is dropped.

 The occurrence of the specified fieldgroup, within the current context, whose fieldgroup ID is equal to the specified *id*, is the context for any members of that fieldgroup. If an occurrence of the fieldgroup does not exist with the specified *id* within the current context, the entire block is skipped.

For example, assuming the following field definitions:

```
DEFINE FIELD FIELDA (FG GRP)
DEFINE FIELD FIELDB (FG GRP)
```
the following statements put on the output stream the values of the fields in the occurrence of fieldgroup GRP which has the ID '4':

```
FOR FIELDGROUP GRP = 4
   PUT FIELDA
   PUT FIELDB
   OUTPUT
END FOR
```
 Note that if both the fieldgroup ID and fieldgroup occurrence number are available, it is faster to access a fieldgroup occurrence using "FOR FIELDGROUP fgrpName(occ)" than to access it using "FOR FIELDGROUP fgrpName = id".

## <span id="page-32-0"></span>**3.14.3 FOR EACH FIELDGROUP fgrpName**

The following block loops over all occurrences of a fieldgroup in the current context. Within the block it creates a context within which references to fieldgroup members and **#FIELDGROUPID** use, in order, each of the occurrences of the fieldgroup within the current context:

```
FOR EACH FIELDGROUP fgrpName
 . . . statements which use consecutive occurrences of
 . . . fgrpName as the fieldgroup context
END FOR
```
 The *fgrpName* clause in the statement can be replaced by the name of any fieldgroup defined in the file.

Within the current context, each occurrence of the specified fieldgroup is the context for any members of that fieldgroup.

For example, assuming the following field definitions:

```
DEFINE FIELD FIELDA (FG GRP)
DEFINE FIELD FIELDB (FG GRP)
```
 the following statements put on the output stream the values of the fields in all occurrences of fieldgroup GRP:

```
FOR EACH FIELDGROUP GRP
   PUT FIELDA
   PUT FIELDB
   OUTPUT
END FOR
```
 Note: if GRP is not nested, and each of FIELDA and FIELDB is either EXACTLY-ONE or is AT-MOST-ONE, and is not FG \*, the following statements are equivalent to the above (except for the use of the loop control variable I):

```
FOR I FROM 1 TO FIELDA(#)
   PUT FIELDA(I)
   PUT FIELDB(I)
   OUTPUT
END FOR
```
There is no significant difference in processing time between the above two approaches.

Also note that the following FUEL statements:

```
FOR EACH FIELDGROUP GRP
  . . body
END FOR
```
 are processed, for all intents and purposes (for example, with the same performance) the same as the following:

```
FOR I FROM 1 TO FIELDGROUP GRP(#)
   FOR FIELDGROUP GRP(I)
     . . body
   END FOR
END FOR
```
 The latter approach may be better in your FUEL program if you need to access the occurrence number (**I**, in this example) of the fieldgroup, although that is also available in the **FOR EACH FIELDGROUP** example above via the #FIELDGROUPOCCURRENCE special variable (see ["#FIELDGROUPOCCURRENCE" on page 29\).](#page-36-2)

## <span id="page-34-0"></span>**3.14.4 LEAVE FIELDGROUP**

This statement will terminate execution of the current FOR FIELDGROUP block, causing execution to resume at the statement after the end of its matching END FOR.

## <span id="page-34-1"></span>**3.14.5 [NO]UNLOAD[C] FIELDGROUP**

The UNLOAD[C] FIELDGROUP statement allows the unloading of one outer occurrence, or all outer occurrences, of a fieldgroup.

The syntax is:

#### **UNLOAD[C] FIELDGROUP [fldgrpName [qualifier]]**

Where:

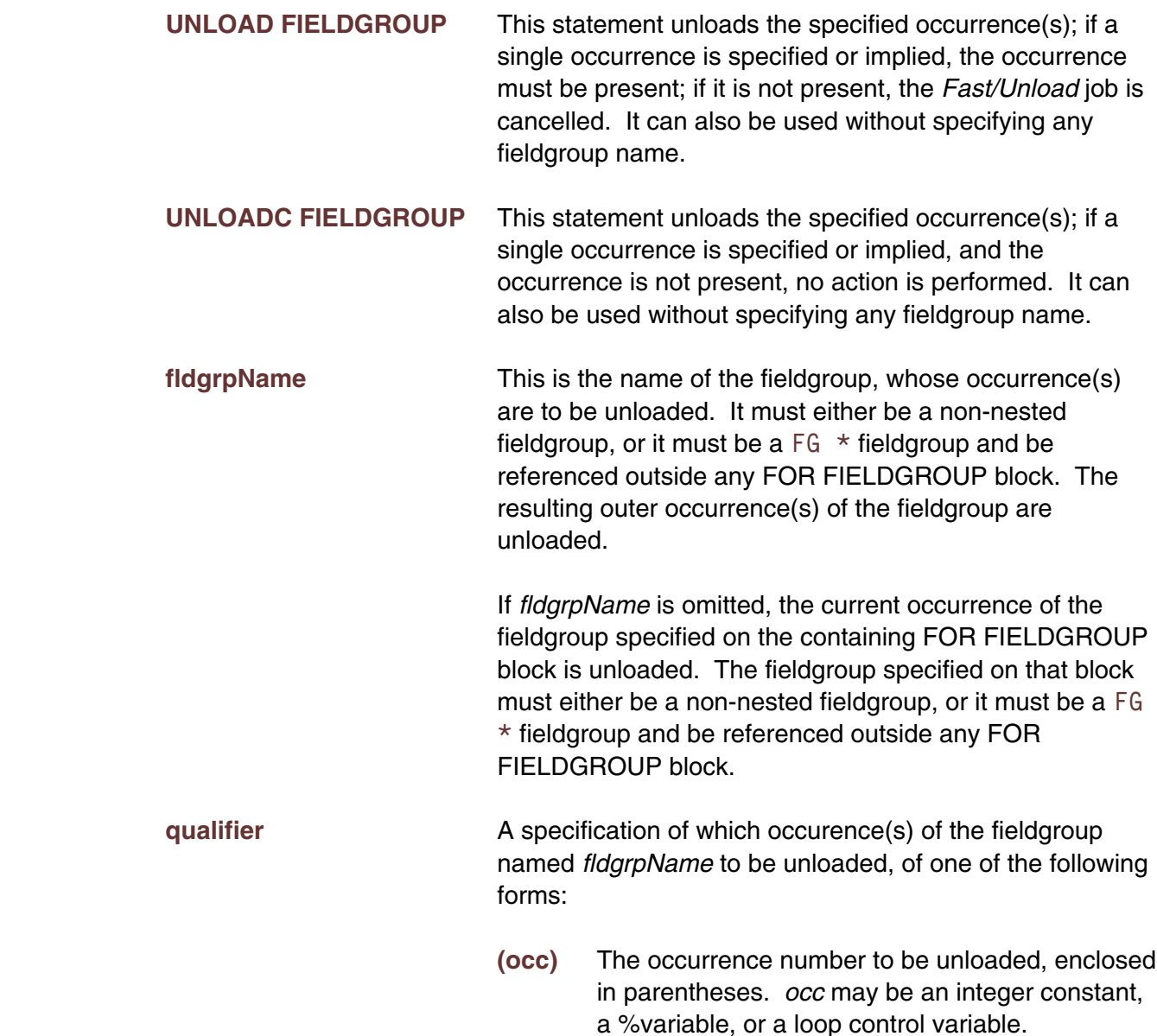

- **(\*)** Unload all occurrences of the fieldgroup; if there are none, no action is taken.
- **= id** The ID of the fieldgroup to be unloaded.

*qualifier* is optional; if omitted, the first occurrence of the named fieldgroup is unloaded.

The NOUNLOAD FIELDGROUP statement allows one outer occurrence, or all outer occurrences, of a fieldgroup to be marked to not be unloaded as part of a subsequent blanket UNLOAD statement for the record. The syntax is:

#### **NOUNLOAD FIELDGROUP [fldgrpName [qualifier]]**

Where:

**fldgrpName** This is the name of the fieldgroup, whose occurrence(s) are to be marked to not be unloaded. It must either be a non-nested fieldgroup, or it must be a **FG \*** fieldgroup and be referenced outside any FOR FIELDGROUP block. The resulting outer occurrence(s) of the fieldgroup are marked to not be unloaded.

> If *fldgrpName* is omitted, the current occurrence of the fieldgroup specified on the containing FOR FIELDGROUP block is marked to not be unloaded. The fieldgroup specified on that block must either be a nonnested fieldgroup, or it must be a **FG \*** fieldgroup and be referenced outside any FOR FIELDGROUP block.

- **qualifier** A specification of which occurence(s) of the fieldgroup named *fldgrpName* to be marked to not be unloaded, of one of the following forms:
	- **(occ)** The occurrence number to be marked, enclosed in parentheses. *occ* may be an integer constant, a %variable, or a loop control variable.
	- **(\*)** Mark all occurrences of the fieldgroup.
	- **= id** The ID of the fieldgroup to be marked.

*qualifier* is optional; if omitted, the first occurrence of the named fieldgroup is marked.

### <span id="page-35-0"></span>**3.14.6 PAI**

The PAI statement in FUEL supports FILEORG X'100' files, providing the same information that **PAI CTOFIELDS** in User Language provides. There are no operands of the FUEL PAI statement, to control display of automatic fields or LOB fields, as there are in the User Language PAI statement.

Fieldgroups are displayed with a 'fieldgroup name = ID' line at the start and end of the fieldgroup; so, for example, repeating the example PAI output shown in ["Record](#page-17-0) [structure in FILEORG X'100' files, context and other fieldgroup concepts" on page 10:](#page-17-0)

```
OUTFLD = OUTØ1OUTFLD = OUTØ2\GRP = 20
INGRP = MEMØ1INGRP2 = MEM02/GRP = 20
OUTFLD = OUTØ3\Gamma = 5INGRP = MEM03INGRP2 =
REPMEM = REPMEM01
/GRP = 5
OUTFLD = OUTØ7
```
## <span id="page-36-0"></span>**3.15 New or changed #functions and special variables**

The following sections describe new or changed #functions or special variables in version 4.6 of *Fast/Unload*.

## <span id="page-36-1"></span>**3.15.1 #FIELDGROUPID**

This special variable returns the fieldgroup ID of the current occurrence of the fieldgroup specified on the containing FOR FIELDGROUP block.

This is another exception to the use of special variables in the "Using SORT FIELDS" section. In fact, maybe we should just list those that can be used, since there are fewer (#FILENAME is another exception; it had not been listed). The special variables usable in SORT FIELDS are:

- #ERROR
- #RECIN
- #GRPMEM
- #GRPSIZ

## <span id="page-36-2"></span>**3.15.2 #FIELDGROUPOCCURRENCE**

This special variable returns the occurrence number of the current occurrence of the fieldgroup specified on the containing FOR FIELDGROUP block.

This is another exception to the use of special variables in the "Using SORT FIELDS" section (in fact, maybe we should just list those that can be used, since there are fewer - #FILENAME is another exception; it had not been listed).

#### <span id="page-37-0"></span>**3.15.3 #DELWORD, #WORD, and #WORDS now have delimiter argument**

These #functions allow an additional argument to specify the delimiter character which separates words. If present, it must be a string of one character in length.

For example:

```
%X = 'Friends and Romans. Lend me your ears. I bury Brutus.'
%Y = #DELWORD(%X, 2, 1, '.')
PUT %Y
OUTPUT
\%Y = #WORD(\%X, 1, '.'')PUT %Y
OUTPUT
%Y = #WORDS(%X, '.')
PUT %Y
OUTPUT
```
The result of the above fragment is:

```
Friends and Romans. I bury Brutus.
Friends and Romans
3
```
In the doc, the mention of 'blank' will be changed to 'delimiter'. Note that we are not changing the delimiter used for #DEBLANK nor #FIND.

## <span id="page-37-1"></span>**3.15.4 #QUOTE: Wrap string in quote character, and double embedded quotes**

This function returns the input string with a quote character added before and after the input, and with any quote characters within the input replaced by two copies of the quote character.

**%quoted = #QUOTE(string, char)**

#### **#QUOTE syntax**

#### **Syntax Terms**

- *%quoted* The input string wrapped in quotes with embedded quotes doubled; this may be a long string (that is, it may exceed 255 bytes in length).
- *string* The input string to be quoted; this may be a long string (that is, it may exceed 255 bytes in length).
- *char* The quote character; this must be a string of length one.

For example:

```
%S = 'Don''t stop'
%L = #LEN(%S)
PUT %L
PUT ' '
PUT %S
OUTPUT
%Q = #QUOTE(%S, '''')
%L = #LEN(%Q)
PUT %L
PUT ' '
PUT %Q
OUTPUT
```
The output from the above FUEL fragment is:

```
10 Don't stop
13 'Don''t stop'
```
## <span id="page-38-0"></span>**3.15.5 #SHADIGEST: SHA-1 digest ("hash") of string**

This function returns the 20-byte (always) binary string that is the SHA-1 digest of the argument.

```
%hashval = #SHADIGEST(string)
```
#### **#SHADIGEST syntax**

#### **Syntax Terms**

- *%hashval* A %variable to receive the SHA-1 digest of the argument string.
- *string* The input string to be hashed; this may be a long string (that is, it may exceed 255 bytes in length).

#### **Usage Notes**

- SHA (Secure Hash Algorithm) is a set of cryptographic hashing functions; #SHADIGEST provides SHA-1, the most commonly used. A complete explanation of SHA hashing can easily be found on the internet.
- This FUEL #function operates the same as the Janus SOAP ULI SHAdigest method.

#### **Examples**

The 20-byte SHA-1 hash of a string is typically expressed as a 40-digit hex value. In the following example, the output string from #SHADIGEST is converted to hex using the #C2X function:

```
%HSH = #SHADIGEST('this is a simple test')
%XHSH = #C2X(%HSH)
PUT %XHSH
OUTPUT
```
The result is:

**BC38AA2D6769639946806616C14AF0C69477AABE**

## <span id="page-39-0"></span>**3.16 Other FUEL changes**

#### <span id="page-39-1"></span>**3.16.1 Reference to the number of occurrences of a fieldgroup**

Corresponding to references to the number of occurrences of a field as an entity in a FUEL program, you can also refer to the number of occurrences of a fieldgroup, by coding the FIELDGROUP keyword, followed by the fieldgroup name, followed by the "#" token in parentheses:

**FOR I FROM 1 TO FIELDGROUP PAYMENT.INFO(#)**

## <span id="page-39-2"></span>**3.16.2 #IF FIELDGROUP fieldgroup DEFINED**

The #IF preprocessor statement has been extended to allow testing for the presence in the file being unloaded (or any of the files in a group being unloaded), of a fieldgroup. For example:

**#IF FIELDGROUP PAYMENT.INFO DEFINED**

### <span id="page-39-3"></span>**3.16.3 Asterisk in PUT statement syntax**

The syntax for the PUT statement has been enhanced to support the use of the asterisk (\*) in the following:

#### **MISSING \* or ERROR \***

The MISSING and ERROR clauses now allow, in addition to a value or action keyword (immediately following MISSING or ERROR), an asterisk (**\***), which specifies that the default should be taken for the value or action and that an ERROR condition is exempted from the effect of the ERRCAN

parameter so that CANCEL is not performed for the conversion error. It also allows you to specify REPORT or NOREPORT after the asterisk. See ["Asterisk in MISSING and ERROR clauses" on page 39 for examples.](#page-46-2)

#### **STRING(\*[,other format specification])**

Using an asterisk (\*) as the length specification for the STRING output format causes the value to be placed in the output using as many bytes as there are in the value; that is, the output length is variable.

The use of STRING with a length of zero (its default) also specifies variable length output, but it has an undesirable effect on the MISSING clause, and so many forms of the STRING format are deprecated.

For a PUT statement without a MISSING constant, the output is the same whether you specify nothing, **0**, or **\*** for the string length, but if a MISSING constant is present, you should use STRING(\*[,..]) for variable length output.

If you do not, STRING with length zero (explicitly or by default) causes the constant specified in the MISSING clause to be ignored; for example:

#### **PUT MIDDLE.NAME AS STRING MISSING '(none)'**

If field MIDDLE.NAME is missing for a record, nothing will be put to the output. The desired result, placing the string **(none)** in the output for a missing field, is obtained if you use:

#### **PUT MIDDLE.NAME AS STRING(\*) MISSING '(none)'**

The following formats are deprecated and cause a warning message to be issued; after the deprecated format, the preferred format is shown:

- $STRING(0[...])$ STRING(\*[,...]) /\* This is preferred
- STRING() STRING(\*) /\* This is preferred
- $\bullet$  STRING(,[...]) STRING(\*,[...]) /\* This is preferred
- STRING not immediately followed by a parenthesis, and followed by a MISSING clause with a constant, for example:

PUT AS STRING ERROR CANCEL MISSING '-' PUT AS STRING(\*) ERROR CANCEL MISSING '-' /\* This is preferred

Even though any PUT .. STRING without a MISSING clause constant (or if the MISSING clause constant is the null string) does not expose the

MISSING value truncation problem, the warning message is issued anyway, to reinforce the practice of using **(\*...** when you have a MISSING constant or when you are already coding **(...)**.

The syntax for the PUT statement is shown in the following two sections.

#### <span id="page-41-0"></span>**3.16.3.1 Revised syntax for the PUT statement**

As described above, the asterisk (**\***) can be used in the MISSING and ERROR clauses. This section and the next include this as part of the syntax description. This revised syntax description is a replacement for the PUT description in the *Fast/Unload Reference Manual*.

The syntax diagram for the PUT statement is:

```
[TO destination] -
   PUT info -
       [AT loc] -
       [AS format -
          [MISSING missActOrVal [repOrNot]] -
          [ERROR errActOrVal [repOrNot]]
       ]
```
The current doc for 'TO destination', 'info', 'AT loc', and 'AS format' is adequate, except:

- Negative *loc* is allowed and causes "overlay" of previous bytes.
- We need to remove or alter some language about the missing value from the various formats; also we should insert square brackets to indicate optional format parameters. The default length for STRING is 0 (variable, although **\*** should be used if any format parameter or a MISSING constant is used), for FLOAT it is 4, and for DECIMAL and ZONED it is 32.
- The following sentence should be added in the 'AS format' section: If there is no AS format ... clause, the default format is **STRING(\*)**.
- And, of course,  $*$  needs to be added as a choice for STRING length.

The items in the definition list would be better served as subsections of the PUT section, for example, 'AT loc', etc., with a final subsection titled 'PUT examples'.

The MISSING and ERROR sections will be combined, as shown in the next section.

#### <span id="page-42-0"></span>**3.16.3.2 MISSING and ERROR clauses**

The ERROR clause is allowed with any *info* except a constant.

The MISSING clause is allowed only if *info* may be missing, that is:

- a field occurrence:
- either of the special variables #FILENAME or #UPARM (even though #FILENAME cannot be missing);
- a %variable.

The clauses may occur in either order. The terms in the MISSING and ERROR clauses are:

#### **missActOrVal**

one of the following:

- a constant value, which is placed in the output record if *info* is MISSING;
- either of the keywords SKIP or CANCEL, as described below;
- an asterisk (**\***) as a placeholder (causing *missActOrVal* to be the same as it would be without any MISSING clause; this is allowed starting with version 4.6.

If the MISSING clause is not specified, or if **MISSING \*** is specified, the value put when *info* is missing depends on whether *info* has a value:

#### **If info has no value**

Then the default MISSING handling for a STRING format is to fill the output area with blanks; for a numeric format, the default MISSING handling is to output either -1 or, if the MISSZ parameter is used, 0.

#### **If info has a value**

A missing field occurrence or %variable has a value if, and only if, it is the first occurrence (see ["First occurrence" on page 16\)](#page-23-0) of an AT-MOST-ONE field which has a DEFAULT-VALUE, or is a %variable, which has been assigned from such a field occurrence. In either of these cases, the default *missActOrVal* is as follows:

- If the value is convertible (and does not exceed the format length, for a STRING format), the value is placed in the output area.
- Otherwise, an ERROR condition occurs (**in additon** to the MISSING condition).

For example, if field **AGE** has **AT-MOST-ONE DEFAULT-VALUE 'UNKOWN'**, and the current record does not have an occurrence of **AGE**:

```
PUT AGE AS DECIMAL(3)
\%X = \#ERROROUTPUT
PUT 'Error value: '
PUT #ERROR
OUTPUT
```
 Since the field occurrence is **missing** and the **value** of the field is not convertible, both MISSING and ERROR conditions have occurred, and the result of the above fragment in this situation is:

```
-1
Error value: 3
```
 (We will also update the doc for #ERROR, noting that it can be 3 if both the ERROR and MISSING conditions occur).

#### **errActOrVal**

one of the following:

- a constant value, which is placed in the output record if a conversion error occurs on the PUT;
- either of the keywords SKIP or CANCEL, as described below;
- an asterisk (\*) as a placeholder/override. This is allowed starting with version 4.6 and has the following effect:
	- 1. It overrides the effect of the ERRCAN parameter so that CANCEL is not performed for a conversion error on this PUT statement.
	- 2. It does not affect the *repOrNot* keyword, but otherwise it handles the conversion error just as the PUT statement would handle it (except that it overrides ERRCAN) if there were no MISSING or ERROR clauses (see the section below for MISSING and ERROR defaults). Note that this effect is already the default for a STRING format, and so the only reason to use it with a STRING format, other than reason (1) above, is to specify **ERROR \* NOREPORT** (or equivalently **ERROR TRUNC NOREPORT**).
	- 3. It can simply serve as a placeholder, so that you can specify REPORT or NOREPORT in the ERROR clause, without an explicit constant, SKIP, or CANCEL.
- either of the keywords TRUNCATE or TRUNC (only for a STRING format); this is the same as using an asterisk (**\***).

#### **repOrNot**

For both the MISSING and ERROR clauses, you may add a trailing REPORT or NOREPORT keyword. NOREPORT indicates that the condition **is not** reported on the report data set; this is the default for the MISSING clause

unless CANCEL or SKIP is specified as *missActOrVal*. REPORT indicates that the condition **is** reported on the report data set; this is the default (starting with version 4.6) for the ERROR clause, and is the default for the MISSING clause if CANCEL or SKIP is specified as *missActOrVal*.

 The ERROR *repOrNot* default is distinctly different prior to version 4.6; see ["Pre-4.5 defaults for the MISSING and ERROR clauses" on page 38.](#page-45-0)

The SKIP and CANCEL keywords are handled as follows:

**SKIP** This means that the entire input record is discarded. Note that if output records had been created with an OUTPUT statement before a missing value causes a SKIP, the output records would remain in the output data set. A partial output record that has been created before the SKIP would not go to the output data set.

> The SKIP keyword in the MISSING clause causes REPORT to be the default for MISSING.

**CANCEL** This means the entire *Fast/Unload* job is terminated. Use this value if the MISSING or ERROR condition indicates a severe logic error in your data file structure.

> The CANCEL keyword in the MISSING clause causes REPORT to be the default for MISSING.

Starting with version 4.6, the defaults for *missActOrVal* and *errActOrVal* are as follows:

#### **missActOrVal default**

The default for *missActOrVal* is as described at the start of this section; see ["MISSING and ERROR clauses" on page 35.](#page-42-0)

#### **errActOrVal default**

The default for *errActOrVal* is as follows:

- If the ERRCAN parameter is used, the default is **CANCEL**.
- Otherwise, if the format is **STRING**, the default is the truncated string value.
- Otherwise (numeric format and not ERRCAN):
	- If *missActOrVal* is specified and is not  $*$ , then the default for *errActOrVal* is the same as the specified *missActOrVal*.
	- Otherwise, the default *errActOrVal* is -1, or, if the MISSZ parameter is used, 0.

As can be seen, there is some asymmetry between the ERROR defaults for STRING versus numeric formats if the ERRCAN parameter is not used:

- For numeric formats, if there is a MISSING clause (with *missActOrVal* other than **\***), the default for *errActOrVal* is whatever was specified for *missActOrVal*; if there is not a non-\* MISSING clause, the default *errActOrVal* either is -1 or, if the MISSZ parameter is used, it is 0.
- For STRING formats, the default for *errActOrVal* is the truncated string value, regardless of what may be specified for *missActOrVal*.

 For *Fast/Unload* versions prior to 4.6, see ["Pre-4.5 defaults for the MISSING and](#page-45-0) [ERROR clauses" for a description of the](#page-45-0) defaults for the MISSING and ERROR clauses.

#### **3.16.3.3 Pre-4.5 defaults for the MISSING and ERROR clauses**

This section describes the defaults for the MISSING and ERROR clauses for *Fast/Unload* versions 4.4 and earlier (version 4.5 is the same as version 4.4, except that it uses the DEFAULT-VALUE, if any, for the missing first occurrence of an AT-MOST- ONE field).

<span id="page-45-0"></span>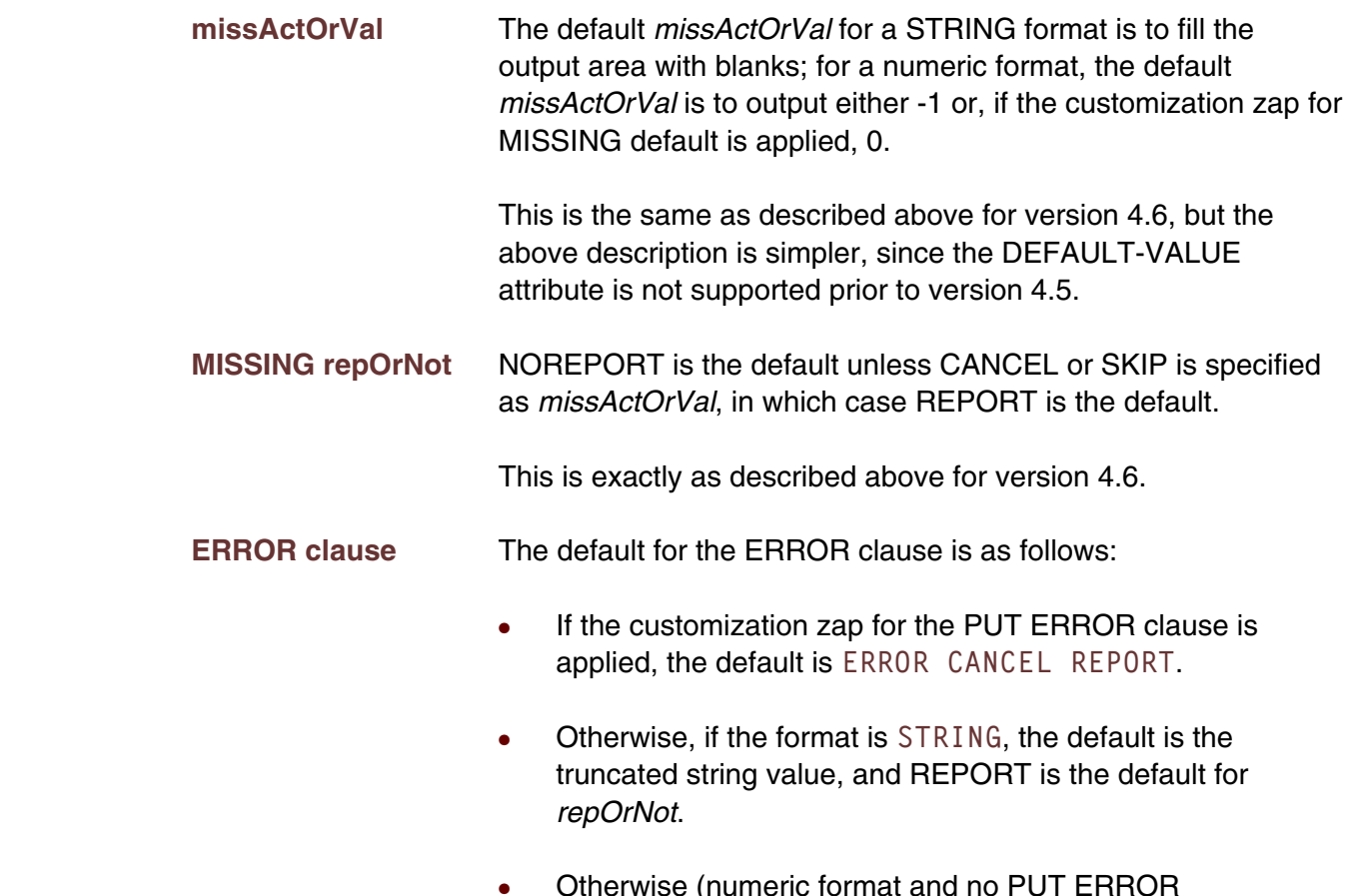

• Otherwise (numeric format and no PUT ERROR customization zap):

- repOrNot for ERROR defaults to REPORT, if an ERROR clause is present; if there is no ERROR clause, *repOrNot* for ERROR defaults to NOREPORT, unless REPORT, CANCEL, or SKIP is specified on the MISSING clause, in which case it defaults to REPORT.
- If *missActOrVal* is specified, then the default for *errActOrVal* is the same as the specified *missActOrVal*.
- Otherwise, the default *errActOrVal* is -1, or, if the customization zap for MISSING default is applied, 0.

#### <span id="page-46-0"></span>**3.16.3.4 Additional PUT examples**

The following sections show some examples of the PUT statement.

#### <span id="page-46-2"></span>*Asterisk in MISSING and ERROR clauses*:

The asterisk (**\***) in the MISSING clause is used as a placeholder, so you can specify REPORT without overriding the default missing value. This can be particularly useful for fields which have the DEFAULT-VALUE attribute, which PUT uses as the MISSING value. For example, if field **COUNTRY** has **AT-MOST-ONE DEFAULT-VALUE 'USA'**, and the current record does not have an occurrence of **COUNTRY**:

```
PUT COUNTRY AS STRING MISSING * REPORT
OUTPUT
```
The result of the above fragment in this situation is **USA**.

The asterisk in the ERROR clause allows you to override the effect of the ERRCAN parameter for a particular PUT statement. For example:

```
// EXEC PGM=FUNLOAD,PARM='ERRCAN'
//FUNIN DD *
 ...
 PUT FLDA AS FLOAT(8) ERROR * REPORT
 PUT FLDB AS FLOAT(8)
 ...
```
 If **FLDA** contains **Pizza**, the program will not be cancelled by the first PUT statement, but if **FLDB** contains **pie**, the program will be cancelled. The **REPORT** keyword above is superfluous, since it is the default.

## <span id="page-46-1"></span>**3.16.4 Comparisons in IF/ELSEIF statements**

The processing for some kinds of IF/ELSEIF statements is now changed.

In addition to these revised rules for comparisons, the *Fast/Unload* documentation will be enhanced as described in ["Contrasting User Language and FUEL comparisons" on](#page-10-3) [page 3.](#page-10-3)

A comparison is performed between two entities:

**[coerc] ent cmp [coerc] ent**

Each *[coerc] ent* phrase is a **comparand**:

- **coerc** Optionally, each entity (except a constant, and except where there is a conflict, as described below) can be prefixed by **+**, forcing a floating point comparison, or by **\$**, forcing a fixed comparison. If *coerc* is present in both comparands, both *coerc* operators must be the same.
- **ent** The comparison is between two entities.
- **cmp** This is the comparison, for example, **LT** for the "less than" comparison.

There are three types of comparison:

- **float** The "decimal rounded" (to 15 digits) value of the two comparands is compared, using a float comparison instruction. If either comparand cannot be converted, a zero is used in its place.
- **fixed** The truncated signed integer value of the two comparands is compared, using a signed integer comparison instruction. If either comparand cannot be converted, a zero is used in its place.
- **string** The string value of the two comparands is compared, using a string comparison instruction.

*Fast/Unload* first determines the type of each entity as follows:

- If *ent* is a constant, its type is the type of the constant, the *coerc* prefix is not allowed before the constant.
- If *ent* is the #FIELDGROUPID special variable, its type is floating point, and neither comparand may have **\$** (fixed) as its *coerc* prefix.
- If *ent* is a loop control variable, a field occurrence count (*fldNam*(#)), a fieldgroup occurrence count (FIELDGROUP *fldgrpNam*(#)), or a special variable other than #FIELDGROUPID, #UPARM, or #FILENAME, its type is fixed.
- Otherwise (*ent* is a field occurrence, a %variable, #UPARM, or #FILENAME), its type is unknown.

Given the type of the entities being compared, the type of comparison is as follows:

If either *ent* is prefixed by  $+$ , a floating point comparison is performed. In this case, neither *ent* may be a string constant.

- If either *ent* is prefixed by \$, a fixed comparison is performed. In this case, neither *ent* may be a string constant, and the type of neither *ent* may be floating point.
- Otherwise (no *coerc* present):
	- If the type of either *ent* is floating point, a floating point comparison is performed, and neither *ent* may be a string constant.
	- Otherwise, if the type of either *ent* is fixed, a fixed comparison is performed, and neither *ent* may be a string constant.
	- Otherwise, a string comparison is performed.

Some of the above rules represent incompatibilities with earlier versions of *Fast/Unload*. See ["Only constant entities previously implied comparison type" on page 48 for an](#page-55-1) [explanation of the modifications of the above](#page-55-1) rules to describe comparisons in earlier versions.

Some of the above rules change the behavior of comparisons; the following additional restrictions do not:

- If both comparands are constants, they must both be the same type.
- If one comparand is a constant, and *coerc* is specified (on the non-constant comparand), the type of constant must be the same as the type of comparison forced by *coerc*.

#### <span id="page-48-0"></span>**3.16.4.1 IF/ELSEIF examples**

The following sections show some examples of comparisons in the IF statement (they apply equally to ELSEIF).

#### *#RECIN exclude/UPARM*:

This example illustrates a technique for excluding records whose numbers are in a range that is specified in the *Fast/Unload* parameters.

```
// EXEC PGM=FUNLOAD,PARM='UPARM=4-11'
 ...
%LOSKIP = #WORD(#UPARM, 1, '-')
%HISKIP = #WORD(#UPARM, 2, '-')
FOR EACH RECORD
   IF #RECIN LT %LOSKIP OR #RECIN GT %HISKIP
      PUT '#RECIN '
      PUT #RECIN
      PUT ' not in excluded range '
      PUT #UPARM
      OUTPUT
   END IF
END FOR
```
If the input file has records numbered 0 through 15, the result of the above fragment is:

```
#RECIN 0 not in exlcluded range 4-11
#RECIN 1 not in exlcluded range 4-11
#RECIN 2 not in exlcluded range 4-11
#RECIN 3 not in exlcluded range 4-11
#RECIN 12 not in exlcluded range 4-11
#RECIN 13 not in exlcluded range 4-11
#RECIN 14 not in exlcluded range 4-11
#RECIN 15 not in exlcluded range 4-11
```
Note that a numeric comparison is performed in **IF #RECIN LT %LOSKIP**.

#### *Processing every other field occurrence*:

A limitation of FUEL is that the counted FOR loop does not have a BY clause; you can easily achieve that using a REPEAT loop and a %variable; the termination test needs to use a numeric comparison, which is implicit when using a field occurrence count:

```
%X = 1REPEAT
   IF %X GT SOMEFIELD(#)
      LEAVE REPEAT
   END IF
   ...
   %X = %X + 2END REPEAT
```
*Loop control variable*:

Finally, a loop control variable is implicitly numeric in IF comparisons. For example:

```
%LOSKIP = 3
%HISKIP = 5
FOR I FROM 1 TO 10
   IF I LT %LOSKIP OR I GT %HISKIP
      ...
   END IF
END FOR
```
## <span id="page-50-0"></span>**3.17 Statistics improvements**

## <span id="page-50-1"></span>**3.17.1 FSTATS for FILEORG X'100' files**

Field and fieldgroup statistics are produced for FILEORG X'100' files as follows:

- Occurrence counts for fieldgroup members are shown per fieldgroup, as opposed to per record, for non-fieldgroup members.
- Occurrence counts for EXACTLY-ONE fields refer to physically stored occurrences.
- The length calculated for a fieldgroup is based on the actual length (including the fieldgroup header) of physical fieldgroup items stored in table B or X; the length of each fieldgroup item never exceeds 511. For example, if the total length of the fields physically stored in a fieldgroup is 700, the fieldgroup occurrence will be split into multiple fieldgroup items, and the combined lengths of these items is used as the length of the fieldgroup occurrence in the fieldgroup's length statistics.
- The occurrence count calculated for a fieldgroup is based on "logical" fieldgroup occurrences. For example, if the total length of the fields physically stored in a fieldgroup is 700, even though this is physically stored as multiple fieldgroup items, this is treated as one fieldgroup occurrence.
- To help highlight fieldgroups distinctly from fields, a fieldgroup will contain three asterisks (**\*\*\***) in the field sequence number column.
- The new field attributes in FILEORG X'100' files are only displayed for FSTATS AVGTOT.
- Since the default for STORE-NULL differs for EXACTLY-ONE fields, FSTATS for it may differ from the output of the DISPLAY FIELD command:
	- **•** If the STORE-NULL attribute is NONE or ALL, it is displayed (for any field).
	- **•** The STORE-NULL attribute is always displayed for an EXACTLY-ONE field.
	- Otherwise, STORE-NULL is not displayed (and by inference, if STORE-NULL is allowed, it is **LIT**).
- Since the STORE-DEFAULT attribute is only allowed for a field with the DEFAULT-VALUE attribute, it is always displayed for such a field. This may differ from the output of the DISPLAY FIELD command:
- A CONCATENATED field is simply shown with **CAT**; the fields which are concatenated as the value are not shown.
- A COUNT-OCCURRENCES-OF field is simply shown with **CTO**; the field which is counted as the value is not shown.

# <span id="page-52-0"></span>—————— CHAPTER 4 *Compatibility/Fixes*

This chapter lists any compatibility issues with prior versions of *Fast/Unload*, in two sections — one covering compatibility with version 4.4, and one covering compatibility with version 4.5. We also present a section listing any bugs which have been fixed in this version of *Fast/Unload* but had not, as of the date of this release, been fixed in version 4.5 (all 4.6 fixes have also been fixed in version 4.4).

In general, backward incompatibility means that an operation which was previously performed without any indication of error, now operates, given the same inputs and conditions, in a different manner. We may not list as backwards incompatibilities those cases in which the previous behaviour, although not indicating an error, was "clearly and obviously" incorrect, and which are introduced as normal bug fixes (whether or not they had been fixed with previous maintenance).

# <span id="page-52-1"></span>**4.1 Backwards compatibility with Fast/Unload 4.4 and 4.5**

This section lists any differences in processing that result from execution with *Fast/Unload* version 4.6, as compared with the same inputs to *Fast/Unload* versions 4.4 and 4.5 at current maintenance levels. In some cases zaps have been delivered to change the behavior to be the same as the version 4.6 behavior; these cases are explicitly listed.

 See ["Backwards compatibility with Fast/Unload 4.5" on page 51 for compatibility issues](#page-58-0) [which exist only](#page-58-0) between versions 4.6 and 4.5 of *Fast/Unload*.

## <span id="page-52-2"></span>**4.1.1 Considerations for compatibility issues**

In general, we only introduce compatibility issues if we feel that any risk well justifies the benefit, fixing behaviour which is clearly wrong. One area of particular concern may be the changes involving IF/ELSEIF comparisons in *Fast/Unload*. The description of FUEL comparisons can be found in the following sections:

- ["Contrasting User Language and FUEL comparisons" on page 3](#page-10-3)
- ["Comparisons in IF/ELSEIF statements" on page 39](#page-46-1)

There are also sections dealing with compatibility issues regarding comparisons:

● ["Only constant entities previously implied comparison type" on page 48](#page-55-1)

- ["Float comparison of FLOAT fields now uses rounded value" on page 49](#page-56-0)
- ["IS FLOAT/FIX disallowed for operands of numeric types" on page 50](#page-57-0)

We believe that if this changes the operation of any existing FUEL programs, it is for the better. If you determine that the changes are risky, please let us know and we can discuss some approaches to reduce the risk.

#### <span id="page-53-0"></span>**4.1.2 Detect PUT syntax error immediately after FIXED/DECIMAL/ZONED**

Prior to version 4.6 of *Fast/Unload*, a single-character "garbage" character was allowed and ignored after the FIXED, DECIMAL, or ZONED formats in the PUT statement; for example:

```
PUT AMOUNT AS FIXED 2 MISSING -999
```
This invalid syntax is no longer allowed. Detecting this syntax error was part of the fix described in ["Allow MISSING or ERROR immediately after FIXED/DECIMAL/ZONED in](#page-61-2) [PUT" on page 54.](#page-61-2)

Presumably, the statement intended in place of the above was:

```
PUT AMOUNT AS FIXED(2) MISSING -999
```
### <span id="page-53-1"></span>**4.1.3 Disallow PUT constant>255 AS FIXED(1)**

Previously, a FUEL statement was **not** treated as an error if it specified an integer constant whose value is greater than 255 with a format of FIXED(1). For example:

**PUT 256 AS FIXED(1)**

This should be reported as an error, because the value (256) does not fit in the length (1 byte) specified.

Any PUT statement which specifies an integer constant whose value is greater than 255, and with a format of FIXED(1), is now reported as an error.

This fix was also delivered as a maintenance zap to versions 4.4 and 4.5 of *Fast/Unload*.

### <span id="page-53-2"></span>**4.1.4 Handle quotes in MISSING clause of UAI SORT**

Previously, the contents of the MISSING clause in a UAI SORT statement were used exactly as is, without stripping quotes (and also with a couple of other problems); consequently, the behavior prior to version 4.6 was as follows:

MISSING values which should be reported as syntax errors, namely, mismatched quotes and values which are longer than 255 bytes, are not reported in error. Take this FUEL program, for example:

```
UAI SORT CHAD MISSING 'X
```
This should be reported as an invalid statement due to the missing trailing quote, but it is not; the output of this program is actually (because of another glitch) the same as if **MISSING 'X'** were specified.

The MISSING value stored in the sort key of UAI records contains an incorrect value, so that such records are not sorted in the proper sequence. Take this FUEL program for example:

#### **UAI SORT CHAD MISSING 'X'**

If a record has a missing occurrence of CHAD, and another has an occurrence with the single character **X**, these will **not** be sorted together. Rather, if there is a record with the single character **@** and another with the single character **=**, the missing occurrence record will be sorted between them. As a little glitch, the final quote of the MISSING value is dropped if it is the last character in the FUEL statement.

The handing of UAI's MISSING clause has been fixed, as reflected by the revised start of the description of that clause, as shown in ["Revised description of UAI MISSING".](#page-54-0)

#### <span id="page-54-0"></span>**4.1.4.1 Revised description of UAI MISSING**

As stated in ["Handle quotes in MISSING clause of UAI SORT" on page 46, a fix has](#page-53-2) [been made to the handling of](#page-53-2) the MISSING clause of the UAI statement. The rest of this section presents the new syntax of that clause, as a replacement for the start of its documentation.

The MISSING keyword lets you provide a value for the sort key when the field is missing from the database record or the %variable has the MISSING value.

**mvalue** is the string of characters between the MISSING keyword and the following keyword (usually AND) or the end of the line, if there is no additional keyword on the UAI statement. If there are no quotation marks (actually, apostrophe characters; the terms 'apostrophe' and 'quote' mean the same thing in this section) in this string of characters, then that string (which can be numeric) is the value to be used for a missing field or %variable (multiple consecutive blanks are collapsed to a single blank). Quotes are **necessary** only if the value is to contain a UAI statement keyword which normally terminates the value, or if leading, trailing, or multiple consecutive blanks are required in the value. If there are quotes in the string, then quote normalization is repetitively performed, as follows:

**Balanced** There must be an even number of quotes.

#### **—————————————————————————————————————————— Compatibility/Fixes ——————————————————————————————————————————**

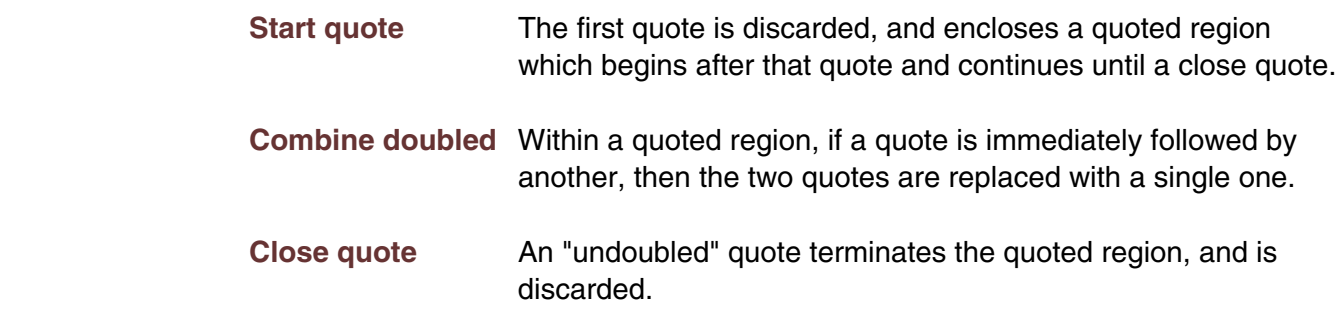

All characters within a quoted region (after undoubling of internal quotes) are appended to the preceding portion of the value.

**mvalue** must (after quote normalization as above) be less than 256 characters in length.

**mvalue** must be convertible to the sort key data type. For example, ... (rest of MISSING clause description as before)

This fix was also delivered as a maintenance zap to versions 4.4 and 4.5 of *Fast/Unload*.

## <span id="page-55-0"></span>**4.1.5 #IF errors which are now detected**

As mentioned in ["Fixes to #IF" on page 55, several problems in the #IF statement have](#page-62-2) been fixed. Some of these problems allowed erroneous #IF statements to compile without any indication of error; in version 4.6 these errors are now detected:

- #IF DEFINED (as a complete statement) was allowed, and it always operated as if checking for a field which is not found. This statement is no longer allowed.
- $#$ FLSE and  $#$ FLSEIF were allowed within an  $#$ IF block after an  $#$ FLSE. These are no longer allowed.

### <span id="page-55-1"></span>**4.1.6 Only constant entities previously implied comparison type**

As mentioned in ["Comparisons in IF/ELSEIF statements" on page 39, several entities](#page-46-1) [\(field/group counts,](#page-46-1) loop control variables, and most special variables) now imply a numeric comparison; previously only numeric constants implied numeric comparisons.

This was done to obtain correct comparison results which were previously incorrect, but of course this may change the behavior of some FUEL programs (from incorrect to

correct). For example, assuming that the current record contains 10 occurrences of field FOO:

```
IF FOO(#) GT 3
   PUT 'More than a few
ELSE
   PUT 'Just a few'
END IF
OUTPUT
```
 In version 4.4., the result of the above is **Just a few**, but in version 4.6., the result is **More than a few**.

 In addition, it was previously allowed to compare a string constant (with either IF/ELSEIF or WHEN) to an implicit numeric entity, but that is no longer allowed. Hence, the following statements were all allowed in version 4.4 but are not allowed in version 4.6:

```
SELECT #RECIN
WHEN '0'
FOR I = 1 TO 10
  IF I LT '3'
     IF SOMEFIELD(#) GE 4
```
#### <span id="page-56-0"></span>**4.1.7 Float comparison of FLOAT fields now uses rounded value**

Prior to version 4.6 of *Fast/Unload*, a float comparison of a FLOAT field used the **exact** (that is, unrounded) value of the field. Version 4.6 now uses the value of the field rounded to the nearest 15 significant digit decimal value. So, for example, given the following single record file:

```
IN SOMEFIL INITIALIZE
IN SOMEFIL DEFINE FIELD FLT (FLOAT LEN 8)
IN SOMEFIL begin
%x is float
\%x = 3\%x = 1/\%xstore record
   FLT = %xend store
end
```
The following FUEL fragment:

```
\%X = 1/3 + \emptysetIF +%X EQ FLT
   PUT '1/3 equal, %var and FLOAT field'
ELSE
   PUT '1/3 different, %var and FLOAT field'
END IF
OUTPUT
```

```
 Produces 1/3 equal, %var and FLOAT field in version 4.6, but 1/3
 different, %var and FLOAT field in prior versions of Fast/Unload.
```
 Note that this change to rounded float value comparison also applies to the SELECT statement with a FLOAT field and a "contained" WHEN statement with a float constant.

#### <span id="page-57-0"></span>**4.1.8 IS FLOAT/FIX disallowed for operands of numeric types**

The purpose of the IS FIXED and IS FLOAT tests is to check the format of the contents of a %variable or field occurrence. In version 4.4 these tests were allowed with implicitly numeric entities; however, their behaviour was unpredictable. Version 4.6 no longer accepts this; for example:

**IF #RECIN IS FIXED IF 1.0 IS FLOAT**

In version 4.4, these were allowed but the results were unpredicatble. In version 4.6, these are not allowed.

Note that there were some IS FLOAT/FIXED tests with numeric operands which worked correctly in version 4.4, but, for simplicity, all are now disallowed.

#### <span id="page-57-1"></span>**4.1.9 #IF/#ELSEIF now syntax error with nonsense field names**

As described in ["#IF/#ELSEIF allowed nonsense field names" on page 56,](#page-63-2) a statement such as the following was allowed in version 4.4 and produced results likely to be unintended:

#### **#IF FOOBAR(\*) DEFINED**

In version 4.6, this a statement results in a syntax error.

#### <span id="page-57-2"></span>**4.1.10 Round %var or float constant to 15 digits for ZONED format**

Previously, when a float constant (e.g., 123456789.0) or a %variable contains more than 8 significant digits and is used in a PUT statement, the value is rounded to 8 significant digits, rather than 15 as it should be. For example:

```
PUT 1234567895.0 AS DECIMAL(10) /*Right: 1234567895
OUTPUT
%X = 1234567895
PUT %X AS DECIMAL(10) /*Right: 1234567895
OUTPUT
PUT 1234567895.0 AS ZONED(10) /*Wrong: 123456790{
OUTPUT /*Should be: 123456789E
PUT %X AS ZONED(10) /*Wrong: 123456790{
OUTPUT /*Should be: 123456789E
PUT 199999999234.0 AS DECIMAL(12) /*Right: 199999999234
OUTPUT
PUT 199999999234.0 AS ZONED(12) /*Wrong: 20000000000{
OUTPUT /*Should be: 19999999923D
```
This fix was also delivered as a maintenance zap to versions 4.4 (ZAP4426) and 4.5 (ZAP4549) of *Fast/Unload*.

## <span id="page-58-0"></span>**4.2 Backwards compatibility with Fast/Unload 4.5**

This section lists any differences in processing that result from execution with *Fast/Unload* version 4.6, as compared with the same inputs to *Fast/Unload* version 4.5 at current maintenance levels, although in some cases a version 4.5 zap has been delivered to change the behavior to be the same as the version 4.6 behavior; these cases are explicitly listed.

 See als[o "Backwards compatibility with Fast/Unload 4.4 and 4.5" on page 45 for](#page-52-1) [additional compatibility issues](#page-52-1) between versions 4.6 and 4.5 of *Fast/Unload*.

#### <span id="page-58-1"></span>**4.2.1 Differences in PUT ONE DV fields with no MISSING constant**

As described in ["Handling of missing AT-MOST-ONE fields" on page 19, in version 4.6](#page-26-0) the PUT statement of the first occurrence of a missing AT-MOST-ONE DEFAULT-VALUE field (or a %variable which has been assigned from the missing first occurrence of such a field), if the PUT statement does not have the MISSING keyword followed by a constant, will

- 1. result in the MISSING condition
- 2. output the DEFAULT-VALUE, if convertible
- 3. **Also** result in the ERROR condition, if non-convertible

In version 4.5, a non-convertible DEFAULT-VALUE **does not** result in an ERROR condition.

## <span id="page-59-0"></span>**4.2.2 Other compatibility issues with Fast/Unload 4.5**

In general, the fixes described in ["Fixes in Fast/Unload 4.6 but not in 4.5" represent](#page-59-1) [compatibility issues with](#page-59-1) version 4.5 of *Fast/Unload*.

## <span id="page-59-1"></span>**4.3 Fixes in Fast/Unload 4.6 but not in 4.5**

This section lists fixes to functionality existing in *Fast/Unload* version 4.5 but which, due to the absence of customer problems, have not, as of the date of the release, been fixed in that version.

None of the problems listed in this section pertain to *Fast/Unload* version 4.4. The fixes in *Fast/Unload* 4.6 that are not available in version 4.4 are listed in ["Fixes in Fast/Unload](#page-61-1) [4.6 but not in 4.4" on page 54.](#page-61-1)

## <span id="page-59-2"></span>**4.3.1 UAI of EXACTLY-ONE fields**

 In *Fast/Unload* version 4.5, the UAI output for a record with any EXACTLY-ONE field which is not physically present will contain the default value (either the DEFAULT-VALUE or, if none, the null string). In 4.6, only physically present EXACTLY-ONE occurrences are output for UAI.

 For the most part the only consequences of this are that UAI can run more slowly in 4.5 than in 4.6, and that a subsequent LAI using the UAI output can increase table B/X usage if EXACTLY-ONE fields with DEFAULT-VALUE are STORE-DEFAULT LIT or EXACTLY-ONE fields without DEFAULT-VALUE are STORE-NULL LIT. However, it also will cause LAI to fail (with a field constraint violation) if the default value violates a constraint on the field.

### <span id="page-59-3"></span>**4.3.2 PUT of ONE DV xx field AS non-STRING with no MISSING clause**

Previously, a PUT statement of an AT-MOST-ONE field is not allowed if the PUT statement uses a non-STRING format, does not contain a MISSING clause, and the DEFAULT-VALUE of the field is not convertible to a number. This is now allowed; if a field occurrence is missing in the above situation, the default non-string MISSING value (that is, -1, or 0 with the MISSZ parameter) is placed in the output.

## <span id="page-60-0"></span>**4.3.3 [NO]UNLOAD of outer EXACTLY-ONE field**

In version 4.5 of *Fast/Unload*, the UNLOAD and NOUNLOAD statements are not performed correctly for outer EXACTLY-ONE fields (in both versions 4.5 and 4.6, they are not allowed for EXACTLY-ONE fieldgroup members). For version 4.5, NO/UNLOAD of an outer EXACTLY-ONE field produces a compilation error message (when maintenance ZAP4538 is applied).

Version 4.6 correctly performs NO/UNLOAD of outer EXACTLY-ONE fields.

## <span id="page-60-1"></span>**4.3.4 References to AT-MOST-ONE fieldgroup members**

In version 4.5, references to AT-MOST-ONE fieldgroup members is not supported. That is, version 4.5 does not provide FOR FIELDGROUP blocks for field references, and references to non-nested, non-FG-\* AT-MOST-ONE fieldgroup members without a FOR FIELDGROUP block (which are supported in 4.6 as described in ["References to](#page-22-1) [fieldgroup members not in fieldgroup context" on page 15\),](#page-22-1) result (with ZAP4540) in a compilation error in 4.5.

## <span id="page-60-2"></span>**4.3.5 DEFAULT-VALUE for AT-MOST-ONE field in UAI SORT**

In version 4.5, when an AT-MOST-ONE field is used for the SORT key in a UAI SORT unload, the DEFAULT-VALUE of the field is **not** used as the default for the MISSING clause of the sort specification. In version 4.6, as described in ["Handling of missing AT-](#page-26-0)[MOST-ONE fields" on page 19,](#page-26-0) the DEFAULT-VALUE **is** used.

## <span id="page-60-3"></span>**4.3.6 Bug in PAI if fieldgroup present and outer field added**

In version 4.5 of *Fast/Unload*, the following FUEL fragment:

```
ADD REP = #RECIN
PUT '*'
OUTPUT
PAI
```
is not handled correctly; for example, it may produce a "FUNL0056 Unknown field" error message and cancel *Fast/Unload*.

## <span id="page-60-4"></span>**4.3.7 Preventing illegal access to UTF8 fields**

*Fast/Unload* is not equipped to "fetch", ADD, or CHANGE UTF8 fields (doing so requires, at the least, conversion between EBCDIC and Unicode). Version 4.6 of *Fast/Unload* ensures that these unsupported accesses are not allowed, by prohibiting the FUEL statements which would give rise to them.

Version 4.5 does not prohibit those statements, so it should not be used with files containing UTF8 fields.

## <span id="page-61-0"></span>**4.3.8 Handling of fieldgroup IDs greater than 2\*\*31 - 1**

In version 4.5 of *Fast/Unload*, if a fieldgroup occurrence has an ID which is greater than 2,147,483,647 the following incorrect results occur:

- The PAI statement displays the ID as a negative number (in particular, value of ID -4,294,967,296).
- PUT #FIELDGROUPID displays the ID as a negative number (in particular, value of ID - 4,294,967,296).

The above errors are corrected in version 4.6.

## <span id="page-61-1"></span>**4.4 Fixes in Fast/Unload 4.6 but not in 4.4**

This section lists fixes, delivered in *Fast/Unload* 4.6, to functionality existing in *Fast/Unload* version 4.4 but which, due to the absence of customer problems, have not, as of the date of the release, been fixed in that version. Some of the problems in this section have also been fixed in version 4.5; such cases are indicated.

 The *Fast/Unload* 4.6 fixes to problems introduced in version 4.5 that are not available in version 4.5 are listed in ["Fixes in Fast/Unload 4.6 but not in 4.5" on page 52.](#page-59-1)

### <span id="page-61-2"></span>**4.4.1 Allow MISSING or ERROR immediately after FIXED/DECIMAL/ZONED in PUT**

The FIXED, DECIMAL, and ZONED formats of the PUT statement all have default lengths, which allow omission of the parenthesized format; for example, the following is allowed and puts a 4-byte binary integer to the output:

#### **PUT AMOUNT AS FIXED**

However, prior to version 4.6, you were not able to specify a MISSING or ERROR clause immediately after the format type, for example:

**PUT AMOUNT AS FIXED MISSING -999**

This is now allowed. Note that when this bug was fixed, it also fixed another problem, as described in ["Detect PUT syntax error immediately after FIXED/DECIMAL/ZONED" on](#page-53-0) [page 46.](#page-53-0)

## <span id="page-62-0"></span>**4.4.2 Long string access to FLOAT LEN 4 field**

When a FLOAT LEN 4 field is passed as an argument to certain #functions which accept string values longer than 255 bytes, an error may occur (specifically noted in version 4.4 has been an operation exception at FUNS + X'3870'). The following FUEL statement exhibits such a usage:

```
%X = #CONCAT('xyz', FLOAT4)
```
## <span id="page-62-1"></span>**4.4.3 Separate extension record stats for each file in group**

In version 4.4 of *Fast/Unload*, the table B statistics for the files within a group have two incorrect lines:

**Maximum extension chain length processed Non-adjacent extension records processed**

In version 4.4, they are cumulative for all files in the group. In version 4.6 (and version 4.5 with ZAP4545 applied), they are separated for each of the files within the group.

### <span id="page-62-2"></span>**4.4.4 Fixes to #IF**

There are a number of fixes to the #IF statement, which are present in version 4.6 of *Fast/Unload* but not in version 4.4 nor version 4.5:

- 1. The preprocessor statements (**#...**) did not allow the "trailing comments" (**/\* ...**).
- 2. Sometimes the error messages were misleading.
- 3. The parsing of #IF and #ELSEIF did not allow fieldnames which have the word 'DEFINED' or 'UNDEFINED' in them. There is a workaround for this, using quotes around part of the field name.
- 4. An erroneous **#IF DEFINED** (as a complete statement) was allowed, and it always operated as if checking for a field which is not found.
- 5. #ELSE and #ELSEIF were allowed within an #IF block after an #ELSE.

Items (4) and (5) above are both noted as incompatibilities; se[e "#IF errors which are](#page-55-0) [now detected" on page 48.](#page-55-0)

#### <span id="page-63-0"></span>**4.4.5 Properly handle '=' in field name in ADD and CHANGE statements**

Previously, a field name containing an equal sign (**=**) was not allowed on the left hand side of an ADD or CHANGE statement; for example, consider a field named **WARNOT=PEACE**:

**ADD WARNOT'='PEACE = 'Tolstoy'**

The above statement is now allowed.

### <span id="page-63-1"></span>**4.4.6 IS FLOAT/FIX unpredictable for operands of numeric types**

As desribed in ["IS FLOAT/FIX disallowed for operands of numeric types" on page 50,](#page-57-0) IS FLOAT/FIX is now disallowed for all implictily numeric operands. For example:

**IF #RECIN IS FIXED IF 1.0 IS FLOAT**

In version 4.4, these were allowed but the results were unpredicatble. In version 4.6, these are not allowed.

## <span id="page-63-2"></span>**4.4.7 #IF/#ELSEIF allowed nonsense field names**

In version 4.4, the following statement was allowed:

#### **#IF FOOBAR(\*) DEFINED**

In version 4.6, such a statement is not allowed. The #IF and #ELSEIF statements only check to see whether a field (or fieldgroup) **name** is defined; an occurrence should not be specified.

In version 4.4, the above statement checks for a field named **FOOBAR(\*)**, in the very bizarre case that you wanted to check for such a field you should do **#IF FOOBAR'(\*)' DEFINED**.

Since such a statement was formerly accepted (although it quite possibly gave an unintended result), this is mentioned in ["#IF/#ELSEIF now syntax error with nonsense](#page-57-1) [field names" on page 50.](#page-57-1)

## <span id="page-64-0"></span>**4.5 Version co-requisites**

This section lists any restrictions on usage of various products (including *Fast/Unload* itself) which will be imposed by use of version 4.6 of *Fast/Unload*.

If a UAI operation is performed on a **FILEORG X'100'** file, the LAI requires at least version 7.7 of the *Sirius Mods*, although in general, if the file contains **FILEORG X'100'** features, especially fieldgroups, the LAI must be done with *Model 204* V7R2 or greater, and so also requires a version of *Sirius Mods* which supports *Model 204* V7R2 or greater.